# Package 'HistDAWass'

June 22, 2021

<span id="page-0-0"></span>Type Package

Title Histogram-Valued Data Analysis

Version 1.0.6

Date 2021-06-22

Maintainer Antonio Irpino <antonio.irpino@unicampania.it>

Description In the framework of Symbolic Data Analysis, a relatively new approach to the statistical analysis of multi-valued data, we consider histogram-valued data, i.e., data described by univariate histograms. The methods and the basic statistics for histogram-valued data are mainly based on the L2 Wasserstein metric between distributions, i.e., the Euclidean metric between quantile functions. The package contains unsupervised classification techniques, least square regression and tools for histogram-valued data and for histogram time series. An introducing paper is Irpino A. Verde R. (2015) [<doi:10.1007/s11634-](https://doi.org/10.1007/s11634-014-0176-4) [014-0176-4>](https://doi.org/10.1007/s11634-014-0176-4).

License GPL  $(>= 2)$ 

Imports graphics, class, FactoMineR, ggplot2, ggridges, grid, histogram, grDevices, stats, utils, Rcpp

**Depends**  $R(>= 3.1)$ , methods

## LazyData true

Collate 'For\_Rccp\_int.R' 'All\_classes.R' 'RcppExports.R' 'Utility.R' 'Met\_HTS.R' 'Met\_MatH.R' 'Met\_distributionH.R' 'Fuzzy\_cmeans.R' 'H\_time\_series.R' 'HistDAWass-package.R' 'Kohonen\_maps.R' 'principal\_components.R' 'regression.R' 'unsuperv\_classification.R' 'Plotting\_with\_ggplot.R'

## Encoding UTF-8

RoxygenNote 7.1.1

NeedsCompilation yes

LinkingTo Rcpp,RcppArmadillo

Author Antonio Irpino [aut, cre] (<<https://orcid.org/0000-0001-9293-7180>>)

Repository CRAN

Date/Publication 2021-06-22 17:20:02 UTC

# R topics documented:

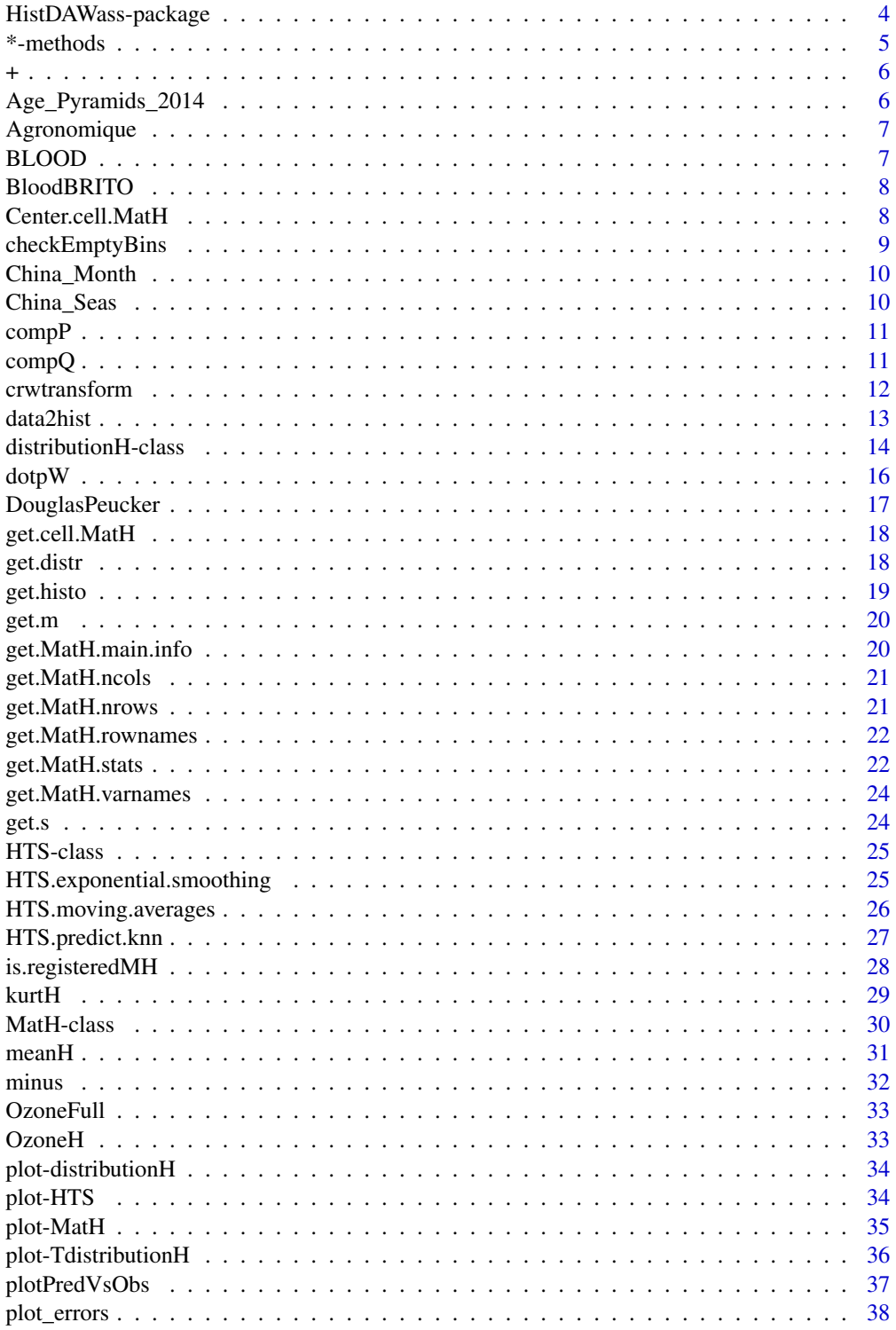

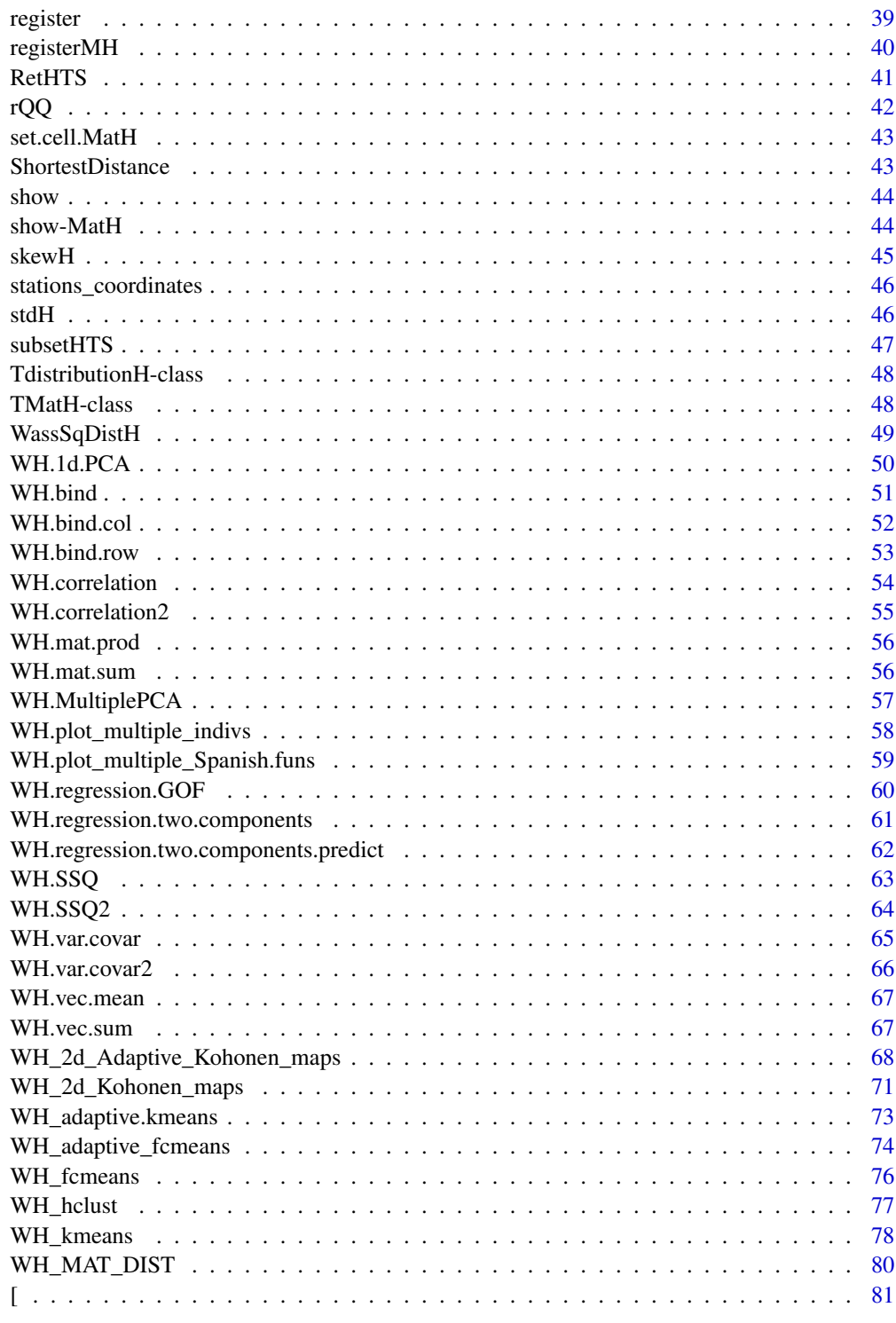

<span id="page-3-0"></span>HistDAWass-package *Histogram-Valued Data Analysis*

#### Description

We consider histogram-valued data, i.e., data described by univariate histograms. The methods and the basic statistics for histogram-valued data are mainly based on the L2 Wasserstein metric between distributions, i.e., a Euclidean metric between quantile functions. The package contains unsupervised classification techniques, least square regression and tools for histrogram-valued data and for histogram time series.

## Details

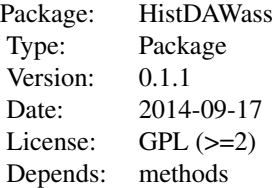

 $\sim$  An overview of how to use the package, including the most important functions  $\sim$ 

#### Author(s)

Antonio Irpino <antonio.irpino@unicampania.it>

#### References

Irpino, A., Verde, R. (2015) *Basic statistics for distributional symbolic variables: a new metricbased approach*, Advances in Data Analysis and Classification, Volume 9, Issue 2, pp 143–175. DOI doi: [10.1007/s1163401401764](https://doi.org/10.1007/s11634-014-0176-4)

```
# Generating a list of distributions
a <- vector("list", 4)
a[[1]] <- distributionH(
  x = c(80, 100, 120, 135, 150, 165, 180, 200, 240)p = c(0, 0.025, 0.1, 0.275, 0.525, 0.725, 0.887, 0.975, 1)
)
a[[2]] <- distributionH(
  x = c(80, 100, 120, 135, 150, 165, 180, 195, 210, 240),
  p = c(0, 0.013, 0.101, 0.255, 0.508, 0.718, 0.895, 0.961, 0.987, 1)
)
```
#### <span id="page-4-0"></span>\*-methods 5

```
a[[3]] <- distributionH(
  x = c(95, 110, 125, 140, 155, 170, 185, 200, 215, 230, 245),
  p = c(0, 0.012, 0.041, 0.154, 0.36, 0.595, 0.781, 0.929, 0.972, 0.992, 1)
)
a[[4]] <- distributionH(
 x = c(105, 120, 135, 150, 165, 180, 195, 210, 225, 240, 260),
  p = c(0, 0.009, 0.035, 0.081, 0.186, 0.385, 0.633, 0.832, 0.932, 0.977, 1)
)
# Generating a list of names of observations
namerows <- list("u1", "u2")
# Generating a list of names of variables
namevars <- list("Var_1", "Var_2")
# creating the MatH
Mat_of_distributions <- MatH(
  x = a, nrows = 2, ncols = 2,
  rownames = namerows, varnames = namevars, by.row = FALSE
)
```
\*-methods *Method \**

#### Description

the product of a number and a distribution according to the L2 Wasssertein the product of a number and a distribution according to the L2 Wasssertein the product of a number and a distribution according to the L2 Wasssertein

## Usage

```
## S4 method for signature 'distributionH,distributionH'
e1 * e2
## S4 method for signature 'numeric,distributionH'
e1 * e2
## S4 method for signature 'distributionH,numeric'
e1 * e2
```
#### **Arguments**

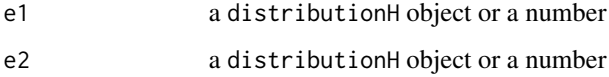

<span id="page-5-0"></span>+ *Method +*

#### Description

the sum of two distribution according to the L2 Wasssertein the sum of a number and a distribution according to the L2 Wasssertein the sum of adistribution and a number according to the L2 Wasssertein

## Usage

```
## S4 method for signature 'distributionH,distributionH'
e1 + e2
## S4 method for signature 'numeric,distributionH'
e1 + e2
## S4 method for signature 'distributionH,numeric'
e1 + e2
```
## Arguments

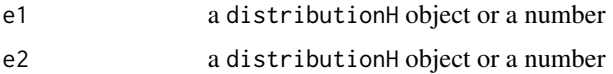

#### Value

a distributionH object

Age\_Pyramids\_2014 *Age pyramids of all the countries of the World in 2014*

#### Description

The dataset contains a MatH (matrix of histogram-valued data) object, with three hisogram-valued variables, the 5-years age (relative frequencies) distribution of all the population, of the male and of the female population of 228 countries of the World. The first row is the World data. Thus it contains 229 rows(228 countries plus the World) and 3 variables: "Both.Sexes.Population", "Male.Population", "Female.Population"

# Format

a MatH object, a matrix of distributions.

# <span id="page-6-0"></span>Agronomique 7

## Author(s)

Antonio Irpino, 2014-10-05

#### Source

United States Census Bureau <https://www.census.gov/data.html>

Agronomique *Agronomique data*

## Description

A dataset with the distributions of marginal costs of farms in 22 France regions. It contains four histogram variables: "Y\_TSC" (Total costs of a farm), "X\_Wheat" (Costs for Wheat), "X\_Pig" (Costs for Pigs) "X\_Cmilk" (Costs for Cow Milk)

#### Format

a MatH object, a matrix of distributions.

#### Author(s)

Antonio Irpino, 2014-10-05

#### Source

Rosanna Verde, Antonio Irpino, Second University of Naples; Dominique Desbois, UMR Economie publique, INRA-AgroParisTech, How to cope with modelling and privacy concerns? A regression model and a visualization tool for aggregated data, Conference of European Statistics Stakeholders, Rome, November, 24-25,2014

BLOOD *Blood dataset for Histogram data analysis*

# Description

The dataset contains a MatH (matrix of histogram-valued data) object This data set list 14 groups of patients described by 3 variables.

# Format

a MatH istance, 1 row per group.

#### Author(s)

Antonio Irpino, 2014-10-05

#### <span id="page-7-0"></span>Source

Billard L. and Diday E. (2006). Symbolic Data Analysis: Conceptual Statistics and Data Mining, Wiley.

BloodBRITO *Blood dataset from Brito P. for Histogram data analysis*

# Description

The dataset contains a MatH (matrix of histogram-valued data) object This data set list 10 patients described by 2 variables.

# Format

a MatH istance, 1 row per patient.

## Author(s)

Antonio Irpino, 2014-10-05

#### Source

Dias, S. and Brito P. Distribution and Symmetric Distribution Regression Model for Histogram-Valued Variables, ArXiv, arXiv:1303.6199 [stat.ME]

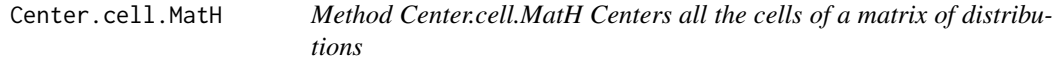

## Description

The function transform a MatH object (i.e. a matrix of distributions), such that each distribution is shifted and has a mean equal to zero

#### Usage

Center.cell.MatH(object)

```
## S4 method for signature 'MatH'
Center.cell.MatH(object)
```
#### Arguments

object a MatH object, a matrix of distributions.

# <span id="page-8-0"></span>checkEmptyBins 9

# Value

A MatH object, having each distribution with a zero mean.

# Examples

```
CEN_BLOOD <- Center.cell.MatH(BLOOD)
get.MatH.stats(BLOOD, stat = "mean")
```
checkEmptyBins *Method* checkEmptyBins

# Description

The method checking for empty bins in a distribution, i.e. if two cdf consecutive values are equal. In that case a probability value of 1e-7 is assigned to the empty bin and the cdf is recomputed. This methods is useful for numerical reasons.

## Usage

```
checkEmptyBins(object)
```
## S4 method for signature 'distributionH' checkEmptyBins(object)

#### **Arguments**

object a distributionH object

#### Value

A distributionH object without empty bins

## Author(s)

Antonio Irpino

```
## ---- A mydist distribution with an empty bin i.e. two consecutive values of p are equal----
mydist <- distributionH(x = c(1, 2, 3, 10), p = c(0, 0.5, 0.5, 1))
## ---- Checks for empty byns and returns the newdist object without empty bins ----
newdist <- checkEmptyBins(mydist)
```
<span id="page-9-0"></span>

#### Description

A dataset with the distributions of some climatic variables collected for each month in 60 stations of China. The collected variables are 168 i.e. 14 climatic variables observed for 12 months. The 14 variables are the following: mean station pressure (mb), mean temperature, mean maximum temperature, mean minimum temperature, total precipitation (mm), sunshine duration (h), mean cloud amount (percentage of sky cover), mean relative humidity ( mean wind speed (m/s), dominant wind frequency ( extreme minimum temperature. Use the command get.MatH.main.info(China\_Month) for rapid info.

# Format

a MatH object, a matrix of distributions.

#### Author(s)

Antonio Irpino, 2014-10-05

#### Source

raw data are available here: <https://cdiac.ess-dive.lbl.gov/ftp/tr055/>

China\_Seas *A seasonal climatic dataset of China*

## **Description**

A dataset with the distributions of some climatic variables collected for each season in 60 stations of China. The collected variables are 56 i.e. 14 climatic variables observed for 4 seasons. The 14 variables are the following: mean station pressure (mb), mean temperature, mean maximum temperature, mean minimum temperature, total precipitation (mm), sunshine duration (h), mean cloud amount (percentage of sky cover), mean relative humidity ( mean wind speed (m/s), dominant wind frequency ( extreme minimum temperature. Use the command get.MatH.main.info(China\_Seas) for rapid info.

#### Format

a MatH object, a matrix of distributions.

#### Author(s)

Antonio Irpino, 2014-10-05

#### <span id="page-10-0"></span> $compP$  11

# Source

raw data are available here: <https://cdiac.ess-dive.lbl.gov/ftp/tr055/>. Climate Data Bases of the People's Republic of China 1841-1988 (TR055) DOI: 10.3334/CDIAC/cli.tr055

compP *Method* compP

## Description

Compute the cdf probability at a given value for a histogram

## Usage

```
compP(object, q)
```
## S4 method for signature 'distributionH,numeric' compP(object, q)

# Arguments

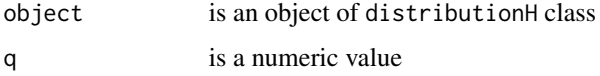

## Value

Returns a value between 0 and 1.

## Examples

```
## ---- A mydist distribution ----
mydist <- distributionH(x = c(1, 2, 3, 10), p = c(0, 0.1, 0.5, 1))
## ---- Compute the cfd value for q=5 (not observed) ----
p <- compP(mydist, 5)
```
compQ *Method* compQ

#### Description

Compute the quantile value of a histogram for a given probability.

## Usage

```
compQ(object, p)
```
## S4 method for signature 'distributionH,numeric' compQ(object, p)

#### Arguments

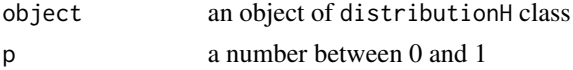

# Value

 $y = F^{-1}(p) = Q(p)$ 

A number that is the quantile of the passed histogram object at level p.

### Author(s)

Antonio Irpino

## Examples

```
## ---- A mydist distribution ----
mydist \leq -distributionH(x = c(1, 2, 3, 10), p = c(0, 0.1, 0.5, 1))## ---- Compute the quantile of mydist for different values of p ----
y <- compQ(mydist, 0.5) # the median
y <- compQ(mydist, 0) # the minimum
y <- compQ(mydist, 1) # the maximum
y <- compQ(mydist, 0.25) # the first quartile
y <- compQ(mydist, 0.9) # the ninth decile
```
crwtransform *Method* crwtransform*: returns the centers and the radii of bins of a distribution*

#### Description

Centers and ranges calculation for bins of a histogram. It is useful for a very fast computation of statistics and methods based on the L2 Wassertein distance between histograms.

#### Usage

crwtransform(object)

## S4 method for signature 'distributionH' crwtransform(object)

<span id="page-11-0"></span>

#### <span id="page-12-0"></span>data2hist 13

# Arguments

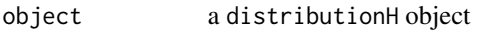

# Value

A list containing

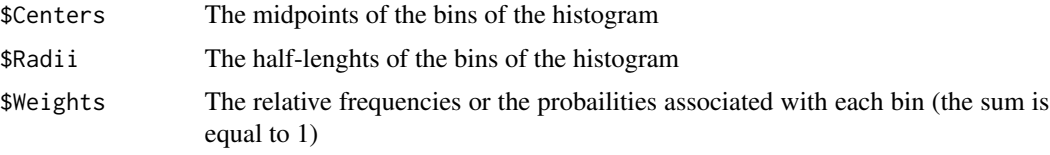

# Author(s)

Antonio Irpino

# References

Irpino, A., Verde, R., Lechevallier, Y. (2006) *Dynamic clustering of histograms using Wasserstein metric*, In: Proceedings of COMPSTAT 2006, Physica-Verlag, 869-876

## Examples

```
## ---- A mydist distribution ----
mydist <- distributionH(x = c(1, 2, 3, 10), p = c(0, 0.1, 0.5, 1))
## ---- Compute the cfd value for q=5 (not observed) ----
crwtransform(mydist)
```
<span id="page-12-1"></span>data2hist *From real data to distributionH.*

# Description

From real data to distributionH.

## Usage

```
data2hist(
  data,
  algo = "histogram",
  type = "combined",
  qua = 10,
  breaks = numeric(0),
  epsilon = 0.01\mathcal{E}
```
# <span id="page-13-0"></span>Arguments

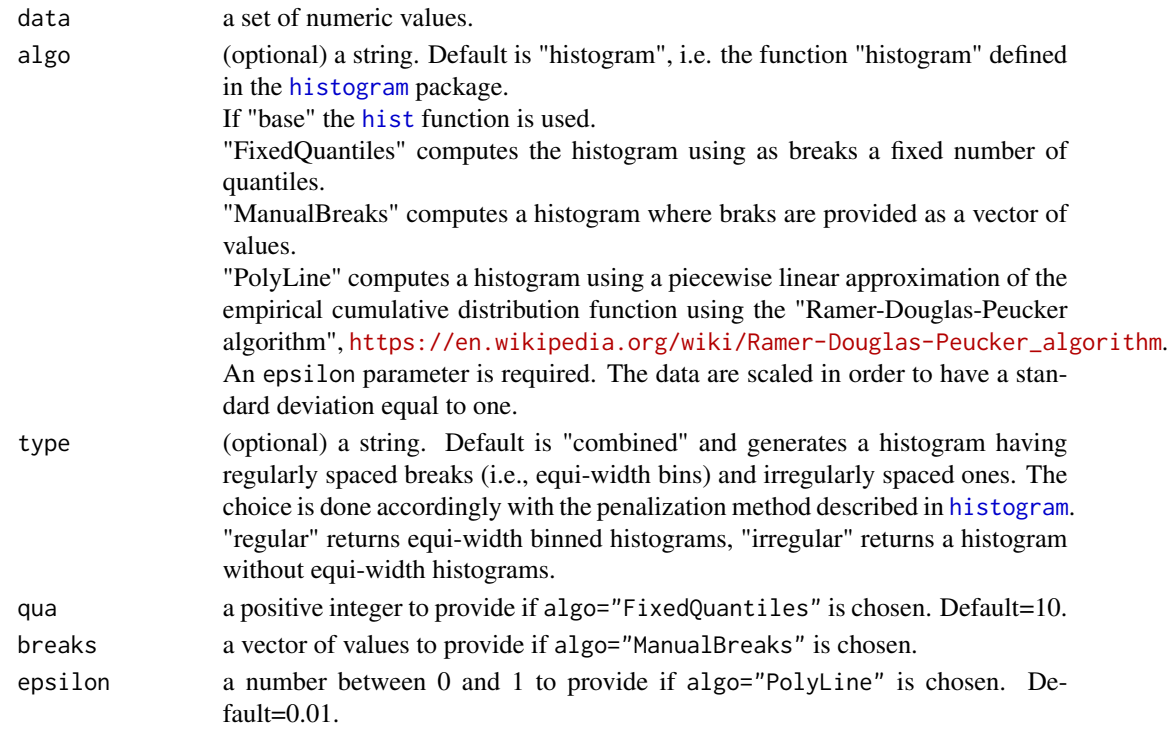

## Value

A distributionH object, i.e. a distribution.

#### See Also

[histogram](#page-0-0) function

## Examples

```
data <- rnorm(n = 1000, mean = 2, sd = 3)mydist <- data2hist(data)
plot(mydist)
```
distributionH-class *Class distributionH.*

## Description

Class "distributionH" desfines an histogram object The class describes a histogram by means of its cumulative distribution function. The methods are develoved accordingly to the L2 Wasserstein distance between distributions.

A histogram object can be created also with the function distributionH(...), the costructor function for creating an object containing the description of a histogram.

## distributionH-class 15

# Usage

```
## S4 method for signature 'distributionH'
initialize(
  .Object,
 x = numeric(0),
 p = numeric(0),
 m = numeric(0),
 s = numeric(0))
```
distributionH( $x = numeric(\emptyset)$ ,  $p = numeric(\emptyset)$ )

# Arguments

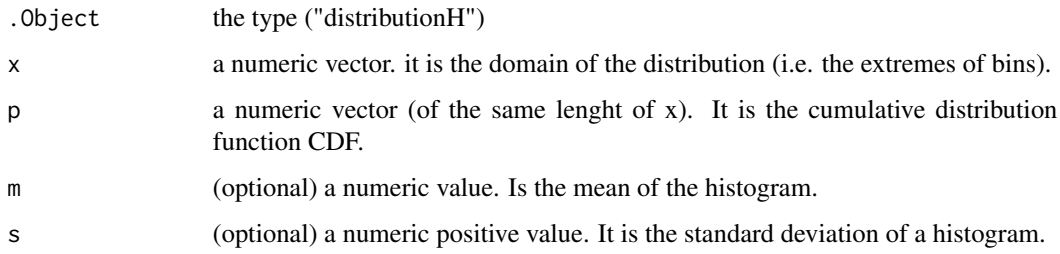

## Details

Class distributionH defines a histogram object

# Value

A distributionH object

# Objects from the Class

Objects can be created by calls of the form  $new("distributionH", x, p, m, s)$ .

# Author(s)

Antonio Irpino

# References

Irpino, A., Verde, R. (2015) *Basic statistics for distributional symbolic variables: a new metricbased approach* Advances in Data Analysis and Classification, DOI 10.1007/s11634-014-0176-4

## See Also

[meanH](#page-30-1) computes the mean. [stdH](#page-45-1) computes the standard deviation.

<span id="page-15-0"></span> $16$  dotp W

#### Examples

```
#---- initialize a distributionH object mydist
# from a simple histogram
# ----------------------------
# | Bins | Prob | cdf |
# ----------------------------
\# | [1,2) | 0.4 | 0.4 |
# | [2,3] | 0.6 | 1.0 |
# ----------------------------
# | Tot. | 1.0 | - |
# ----------------------------
mydist <- new("distributionH", c(1, 2, 3), c(0, 0.4, 1))
str(mydist)
# OUTPUT
# Formal class 'distributionH' [package "HistDAWass"] with 4 slots
# ..@ x: num [1:3] 1 2 3 the quantiles
# ..@ p: num [1:3] 0 0.4 1 the cdf
# ..@ m: num 2.1 the mean
# ..@ s: num 0.569 the standard deviation
# or using
mydist <- distributionH(x = c(1, 2, 3), p = c(0, 0.4, 1))
```
dotpW *Method* dotpW

#### Description

The dot product of two distributions inducing the L2 Wasserstein metric

The dot product of a number (considered as an impulse distribution function) and a distribution The dot product of a distribution and a number (considered as an impulse distribution function).

## Usage

dotpW(e1, e2)

## S4 method for signature 'distributionH,distributionH' dotpW(e1, e2)

## S4 method for signature 'numeric,distributionH' dotpW(e1, e2)

## S4 method for signature 'distributionH,numeric' dotpW(e1, e2)

## Arguments

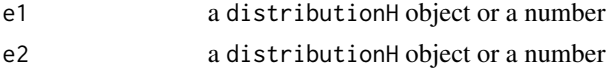

# <span id="page-16-0"></span>DouglasPeucker 17

## Value

A numeric value

#### Author(s)

Antonio Irpino

# References

Irpino, A., Verde, R. (2015) *Basic statistics for distributional symbolic variables: a new metricbased approach* Advances in Data Analysis and Classification, DOI 10.1007/s11634-014-0176-4

# Examples

```
## let's define two distributionH objects
mydist1 <- distributionH(x = c(1, 2, 3, 10), p = c(0, 0.1, 0.5, 1))
mydist2 <- distributionH(x = c(5, 7, 15), p = c(0, 0.7, 1))
## the dot product between the distributions
dotpW(mydist1, mydist2) #---> 39.51429
## the dot product between a distribution and a numeric
dotpW(mydist1, 3) #---> 13.2
dotpW(3, mydist1) #---> 13.2
# DOTPW method -----
```
DouglasPeucker *Ramer-Douglas-Peucker algorithm for curve fitting with a PolyLine*

# Description

Ramer-Douglas-Peucker algorithm for curve fitting with a PolyLine

## Usage

```
DouglasPeucker(points, epsilon)
```
#### Arguments

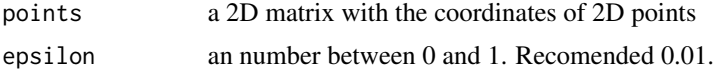

# Value

A matrix with the points of segments of a Poly Line.

<span id="page-17-0"></span>18 get.distr

# See Also

[data2hist](#page-12-1) function

get.cell.MatH *Method get.cell.MatH Returns the histogram in a cell of a matrix of distributions*

# Description

Returns the histogram data in the r-th row and the c-th column.

#### Usage

get.cell.MatH(object, r, c)

## S4 method for signature 'MatH, numeric, numeric' get.cell.MatH(object, r, c)

# Arguments

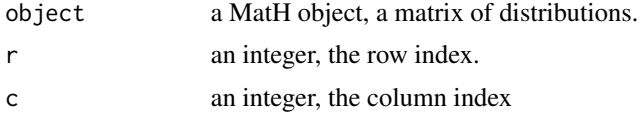

# Value

A distributionH object.

## Examples

get.cell.MatH(BLOOD, r = 1, c = 1)

get.distr *Method* get.distr*: show the distribution*

# Description

This functon return the cumulative distribution function of a distributionH object.

# Usage

```
get.distr(object)
## S4 method for signature 'distributionH'
get.distr(object)
```
#### <span id="page-18-0"></span>get.histo and the set of the set of the set of the set of the set of the set of the set of the set of the set of the set of the set of the set of the set of the set of the set of the set of the set of the set of the set of

#### **Arguments**

object a distributionH object.

#### Value

A data frame: the first column contains the domain the second the CDF values.

#### Examples

```
D \le - distributionH(x = c(1, 2, 3, 4), p = c(0, 0.2, 0.6, 1))
get.distr(D) # a data.frame describing the CDF of D
```
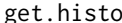

get.histo *Method* get.histo*: show the distribution with bins*

# Description

This functon return a data.frame describing the histogram of a distributionH object.

# Usage

```
get.histo(object)
```
## S4 method for signature 'distributionH' get.histo(object)

#### Arguments

object a distributionH object.

## Value

A matrix: the two columns contains the bounds of the histogram the third contains the probablity (or the relative frequency) of the bin.

```
D \le - distributionH(x = c(1, 2, 3, 4), p = c(0, 0.2, 0.6, 1))
get.histo(D) # returns the histogram representation of D by a data.frame
```
<span id="page-19-0"></span>

# Description

This functon return the mean of a distributionH object.

# Usage

```
get.m(object)
```
## S4 method for signature 'distributionH' get.m(object)

## Arguments

object a distributionH object

## Value

A numeric value

# Examples

 $D \le -$  distributionH(x = c(1, 2, 3, 4), p = c(0, 0.2, 0.6, 1)) get.m(D) # returns the mean of D

get.MatH.main.info *Method get.MatH.main.info*

# Description

It returns the number of rows, of columns the labels of rows and columns of a MatH object.

# Usage

get.MatH.main.info(object)

```
## S4 method for signature 'MatH'
get.MatH.main.info(object)
```
#### Arguments

object a MatH object

# <span id="page-20-0"></span>get.MatH.ncols 21

# Value

A list of char, the labels of the columns, or the names of the variables.

## **Slots**

nrows - the number of rows ncols - the number of columns rownames - a vector of char, the names of rows varnames - a vector of char, the names of columns

get.MatH.ncols *Method get.MatH.ncols*

# Description

It returns the number of columns of a MatH object

# Usage

```
get.MatH.ncols(object)
```
## S4 method for signature 'MatH' get.MatH.ncols(object)

## Arguments

object a MatH object

# Value

An integer, the number of columns.

get.MatH.nrows *Method get.MatH.nrows*

# Description

It returns the number of rows of a MatH object

#### Usage

## S4 method for signature 'MatH' get.MatH.nrows(object)

# Arguments

object a MatH object

# Value

An integer, the number of rows.

get.MatH.rownames *Method get.MatH.rownames*

# Description

It returns the labels of the rows of a MatH object

# Usage

```
get.MatH.rownames(object)
```
## S4 method for signature 'MatH' get.MatH.rownames(object)

# Arguments

object a MatH object

# Value

A vector of char, the label of the rows.

get.MatH.stats *Method get.MatH.stats*

## Description

It returns statistics for each distribution contained in a MatH object.

# Usage

```
get.MatH.stats(object, ...)
## S4 method for signature 'MatH'
get.MatH.stats(object, stat = "mean", prob = 0.5)
```
<span id="page-21-0"></span>

## get.MatH.stats 23

#### **Arguments**

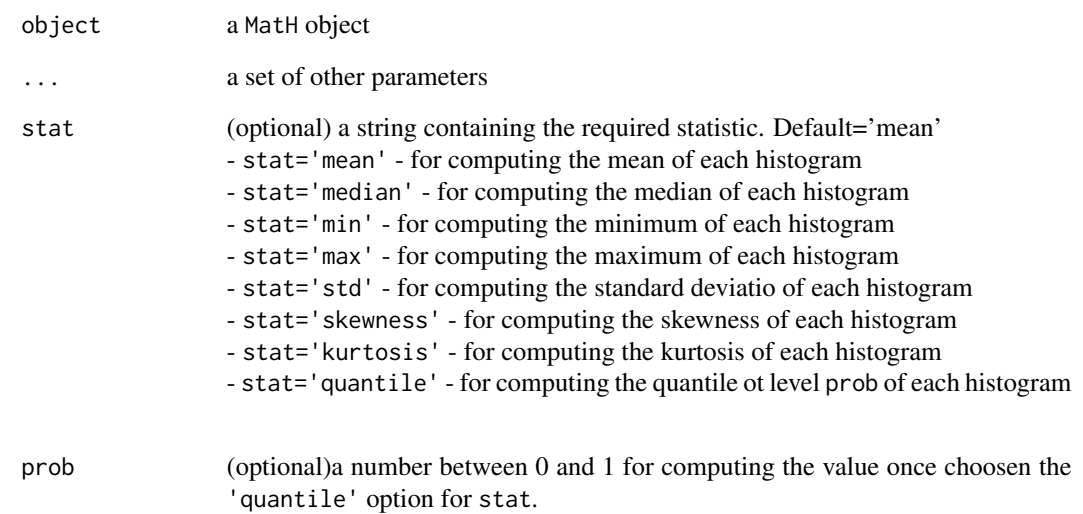

# Value

A list

#### **Slots**

stat - the chosen statistic

prob - level of probability if stat='quantile'

MAT - a matrix of values

```
get.MatH.stats(BLOOD) # the means of the distributions in BLOOD dataset
get.MatH.stats(BLOOD, stat = "median") # the medians of the distributions in BLOOD dataset
get.MatH.stats(BLOOD, stat = "quantile", prob = 0.5) # the same as median
get.MatH.stats(BLOOD, stat = "min") # minima of the distributions in BLOOD dataset
get.MatH.stats(BLOOD, stat = "quantile", prob = \theta) # the same as min
get.MatH.stats(BLOOD, stat = "max") # maxima of the distributions in BLOOD dataset
get.MatH.stats(BLOOD, stat = "quantile", prob = 1) # the same as max
get.MatH.stats(BLOOD, stat = "std") # standard deviations of the distributions in BLOOD dataset
get.MatH.stats(BLOOD, stat = "skewness") # skewness indices of the distributions in BLOOD dataset
get.MatH.stats(BLOOD, stat = "kurtosis") # kurtosis indices of the distributions in BLOOD dataset
get.MatH.stats(BLOOD, stat = "quantile", prob = 0.05)
# the fifth percentiles of distributions in BLOOD dataset
```
## <span id="page-23-0"></span>Description

It returns the labels of the columns, or the names of the variables, of a MatH object

# Usage

```
get.MatH.varnames(object)
```

```
## S4 method for signature 'MatH'
get.MatH.varnames(object)
```
## Arguments

object a MatH object

#### Value

A vector of char, the labels of the columns, or the names of the variables.

get.s *Method* get.s*: the standard deviation of a distribution*

## Description

This functon return the standard deviation of a distributionH object.

## Usage

```
get.s(object)
```
## S4 method for signature 'distributionH' get.s(object)

## Arguments

object a distributionH object.

## Value

A numeric positive value, the standard deviation.

```
D \le - distributionH(x = c(1, 2, 3, 4), p = c(0, 0.2, 0.6, 1))
get.s(D) # returns the standard deviation of D
```
<span id="page-24-0"></span>

# Description

Class HTS defines a histogram time series, i.e. a set of histograms observed along time

# Usage

```
## S4 method for signature 'HTS'
initialize(.Object, epocs = 1, ListOfTimedElements = c(new("TdistributionH")))
```
# Arguments

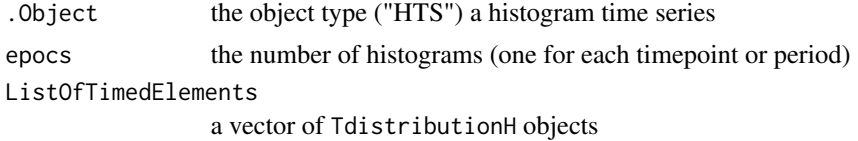

HTS.exponential.smoothing

*Smoothing with exponential smoothing of a histogram time series*

# Description

(Beta verson of) Extends theexponential smoothing of a time series to a histogram time series,using L2 Wasserstein distance.

#### Usage

```
HTS.exponential.smoothing(HTS, alpha = 0.9)
```
# Arguments

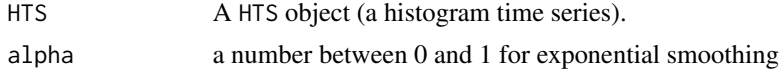

# Value

a list with the results of the smoothing procedure.

# Slots

smoothing.alpha the alpha parameter AveragedHTS The smoothed HTS

#### <span id="page-25-0"></span>Examples

```
mov.expo.smooth <- HTS.exponential.smoothing(HTS = RetHTS, alpha = 0.8)
# a show method for HTS must be implemented you can see it using
# str(mov.expo.smooth$AveragedHTS)
```
HTS.moving.averages *Smoothing with moving averages of a histogram time series*

## Description

(Beta verson of) Extends the moving average smoothing of a time series to a histogram time series, using L2 Wasserstein distance.

# Usage

```
HTS.moving.averages(HTS, k = 3, weights = rep(1, k))
```
## Arguments

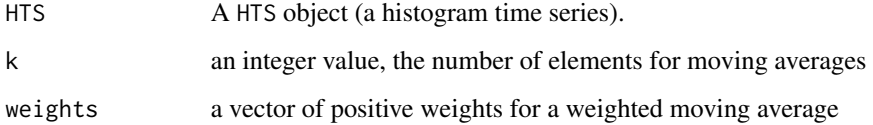

## Value

a list with the results of the smoothing procedure.

## Slots

k the number of elements for the average

weights the vector of weights for smoothing

AveragedHTS The smoothed HTS

```
mov.av.smoothed \leq HTS.moving.averages(HTS = RetHTS, k = 5)
# a show method for HTS must be implemented you can see it using
# str(mov.av.smoothed$AveragedHTS)
```
<span id="page-26-0"></span>HTS.predict.knn *K-NN predictions of a histogram time series*

#### Description

(Beta verson of) Extends the K-NN algorithm for predicting a time series to a histogram time series, using L2 Wasserstein distance.

#### Usage

```
HTS.predict.knn(HTS, position = length(HTS@data), k = 3)
```
## Arguments

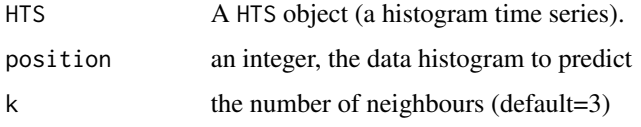

## Details

Histogram time series (HTS) describe situations where a distribution of values is available for each instant of time. These situations usually arise when contemporaneous or temporal aggregation is required. In these cases, histograms provide a summary of the data that is more informative than those provided by other aggregates such as the mean. Some fields where HTS are useful include economy, official statistics and environmental science. The function adapts the k-Nearest Neighbours (k-NN) algorithm to forecast HTS and, more generally, to deal with histogram data. The proposed k-NN relies on the L2 Wasserstein distance that is used to measure dissimilarities between sequences of histograms and to compute the forecasts.

## Value

a distributionH object predicted from data.

## References

Javier Arroyo, Carlos Mate, Forecasting histogram time series with k-nearest neighbours methods, International Journal of Forecasting, Volume 25, Issue 1, January-March 2009, Pages 192-207, ISSN 0169-2070, http://dx.doi.org/10.1016/j.ijforecast.2008.07.003.

```
prediction \leq HTS.predict.knn(HTS = RetHTS, position = 108, k = 3)
```
<span id="page-27-0"></span>is.registeredMH *Method is.registeredMH*

#### Description

Checks if a MatH contains histograms described by the same number of bins and the same cdf.

## Usage

```
is.registeredMH(object)
```
## S4 method for signature 'MatH' is.registeredMH(object)

#### Arguments

object A MatH object

## Value

a logical value TRUE if the distributions share the same cdf, FALSE otherwise.

#### Author(s)

Antonio Irpino

#### References

Irpino, A., Lechevallier, Y. and Verde, R. (2006): *Dynamic clustering of histograms using Wasserstein metric* In: Rizzi, A., Vichi, M. (eds.) COMPSTAT 2006. Physica-Verlag, Berlin, 869-876. Irpino, A.,Verde, R. (2006): *A new Wasserstein based distance for the hierarchical clustering of histogram symbolic data* In: Batanjeli, V., Bock, H.H., Ferligoj, A., Ziberna, A. (eds.) Data Science and Classification, IFCS 2006. Springer, Berlin, 185-192.

```
## ---- initialize three distributionH objects mydist1 and mydist2
mydist1 <- new("distributionH", c(1, 2, 3), c(0, 0.4, 1))
mydist2 <- new("distributionH", c(7, 8, 10, 15), c(0, 0.2, 0.7, 1))
mydist3 <- new("distributionH", c(9, 11, 20), c(0, 0.8, 1))
## create a MatH object
MyMAT <- new("MatH", nrows = 1, ncols = 3, ListOfDist = c(mydist1, mydist2, mydist3), 1, 3)
is.registeredMH(MyMAT)
## [1] FALSE #the distributions do not share the same cdf
## Hint: check with str(MyMAT)
## register the two distributions
MATregistered <- registerMH(MyMAT)
```
#### <span id="page-28-0"></span>kurtH 29 and 29 and 2012 and 2012 and 2012 and 2012 and 2012 and 2012 and 2012 and 2012 and 2012 and 2012 and 201

```
is.registeredMH(MATregistered)
## TRUE #the distributions share the same cdf
## Hint: check with str(MATregistered)
```
kurtH *Method* kurtH*: computes the kurthosis of a distribution*

## Description

Kurtosis of a histogram (using the fourth standardized moment)

# Usage

kurtH(object)

## S4 method for signature 'distributionH' kurtH(object)

## Arguments

object a distributionH object

## Value

A value for the kurtosis index, 3 is the kurtosis of a Gaussian distribution

#### Author(s)

Antonio Irpino

```
## ---- A mydist distribution ----
mydist <- distributionH(x = c(1, 2, 3, 10), p = c(0, 0.1, 0.5, 1))
## ---- Compute the kurtosis of mydist ----
kurtH(mydist) #---> 1.473242
```
<span id="page-29-0"></span>

# Description

Class MatH defines a matrix of distributionH objects

This function create a matrix of histogram data, i.e. a MatH object

# Usage

```
## S4 method for signature 'MatH'
initialize(
  .Object,
  nrows = 1,
  ncols = 1,
  ListOfDist = NULL,
  names.rows = NULL,
  names.cols = NULL,
  by.row = FALSE
)
MatH(
  x = NULL,nrows = 1,
  ncols = 1,
  rownames = NULL,
  varnames = NULL,
  by.row = FALSE
```
# Arguments

)

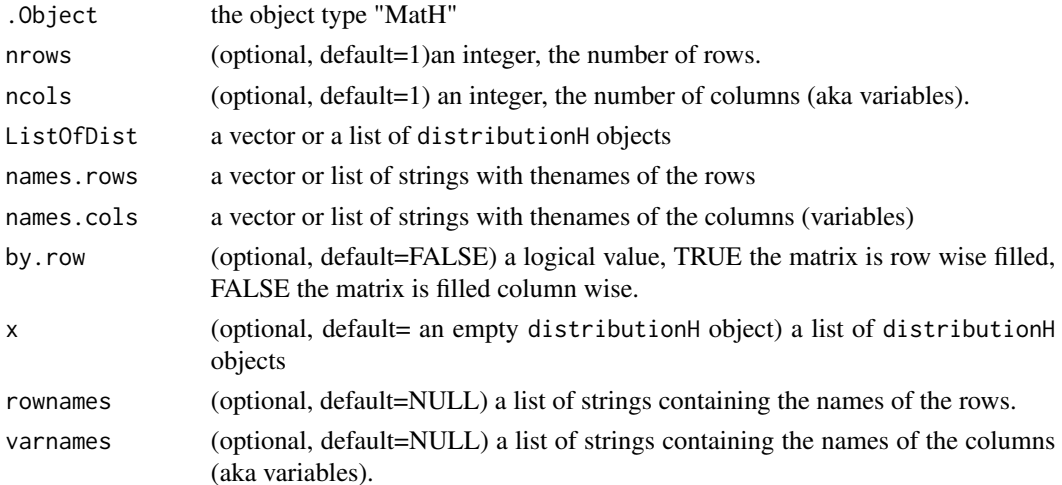

#### <span id="page-30-0"></span> $meanH$  31

# Value

A matH object

## Author(s)

Antonio Irpino

## References

Irpino, A., Verde, R. (2015) *Basic statistics for distributional symbolic variables: a new metricbased approach* Advances in Data Analysis and Classification, DOI 10.1007/s11634-014-0176-4

## Examples

```
## ---- create a list of six distributionH objects
ListOfDist <- vector("list", 6)
ListOfDist[[1]] <- distributionH(c(1, 2, 3), c(0, 0.4, 1))
ListOfDist[[2]] <- distributionH(c(7, 8, 10, 15), c(0, 0.2, 0.7, 1))
ListOfDist[[3]] <- distributionH(c(9, 11, 20), c(0, 0.5, 1))
ListOfDist[[4]] \leftarrow distributionH(c(2, 5, 8), c(0, 0.3, 1))ListOfDist[[5]] <- distributionH(c(8, 10, 15), c(0, 0.75, 1))
ListOfDist[[6]] <- distributionH(c(20, 22, 24), c(0, 0.12, 1))
## create a MatH object filling it by columns
MyMAT <- new("MatH",
  nrows = 3, ncols = 2, ListOfDist = ListOfDist,
  names.rows = c("I1", "I2", "I3"), names.cols = c("Var1", "Var2"), by.row = FALSE
)
showClass("MatH")
# bulding an empty 10 by 4 matrix of histograms
MAT \leq MatH(nrows = 10, ncols = 4)
```
<span id="page-30-1"></span>meanH *Method* meanH*: computes the mean of a distribution*

## Description

Mean of a histogram (First moment of the distribution)

#### Usage

```
meanH(object)
```
## S4 method for signature 'distributionH' meanH(object)

#### 32 minus

#### Arguments

object a distributionH object

## Value

the mean of the distribution

## Author(s)

Antonio Irpino

## Examples

```
## ---- A mydist distribution ----
mydist <- distributionH(x = c(1, 2, 3, 10), p = c(0, 0.1, 0.5, 1))
## ---- Compute the mean of mydist ----
meanH(mydist) #---> 4.4
```

```
minus Method -
```
## Description

the difference of two distribution according to the L2 Wasssertein the difference of a number and a distribution according to the L2 Wasssertein the difference of a distribution and a number according to the L2 Wasssertein

#### Usage

```
## S4 method for signature 'distributionH,distributionH'
e1 - e2
## S4 method for signature 'numeric,distributionH'
e1 - e2
## S4 method for signature 'distributionH,numeric'
e1 - e2
```
## Arguments

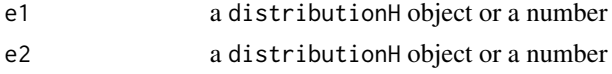

#### Note

it may not works properly if the difference is not a distribution

<span id="page-31-0"></span>

<span id="page-32-0"></span>

## Description

The dataset contains MatH (matrix of histogram-valued data) object This data set list 78 stations located in the USA recording four variables, without missing data.

## Format

a MatH istance, 1 row per station.

# Author(s)

Antonio Irpino, 2014-10-05

## Source

http://java.epa.gov/castnet/epa\_jsp/prepackageddata.jsp ftp://ftp.epa.gov/castnet/data/metdata.zip

OzoneH *Complete Ozone dataset for Histogram data analysis*

# Description

The dataset contains MatH (matrix of histogram-valued data) object This data set list 84 stations located in the USA recording four variables. Some stations contains missing data.

#### Format

a MatH istance, 1 row per station.

#### Author(s)

Antonio Irpino, 2014-10-05

#### Source

http://java.epa.gov/castnet/epa\_jsp/prepackageddata.jsp ftp://ftp.epa.gov/castnet/data/metdata.zip

<span id="page-33-0"></span>plot-distributionH *plot for a distributionH object*

#### Description

A plot function for a distributionH object. The function returns a representation of the histogram.

## Usage

```
## S4 method for signature 'distributionH'
plot(x, type = "HIST0", col = "green", border = "black")
```
## Arguments

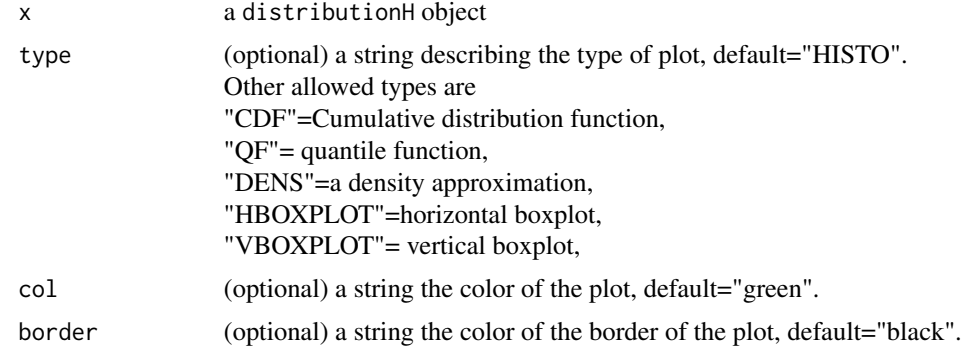

#### Examples

```
## ---- initialize a distributionH
mydist <- distributionH(x = c(7, 8, 10, 15), p = c(0, 0.2, 0.7, 1))
# show the histogram
plot(mydist) # plots mydist
plot(mydist, type = "HISTO", col = "red", border = "blue") # plots mydist
plot(mydist, type = "DENS", col = "red", border = "blue") # plots a density approximation for mydist
plot(mydist, type = "HBOXPLOT") # plots a horizontal boxplot for mydist
plot(mydist, type = "VBOXPLOT") # plots a vertical boxplot for mydist
plot(mydist, type = "CDF") # plots the cumulative distribution function of mydist
plot(mydist, type = "QF") # plots the quantile function of mydist
```
plot-HTS *Method plot for a histogram time series*

## Description

An overloading plot function for a HTS object. The method returns a graphical representation of a histogram time series.

# <span id="page-34-0"></span>plot-MatH 35

# Usage

```
## S4 method for signature 'HTS'
plot(x, y = "missing", type = "VIOLIN", border = "black", maxno.perplot = 30)
```
# Arguments

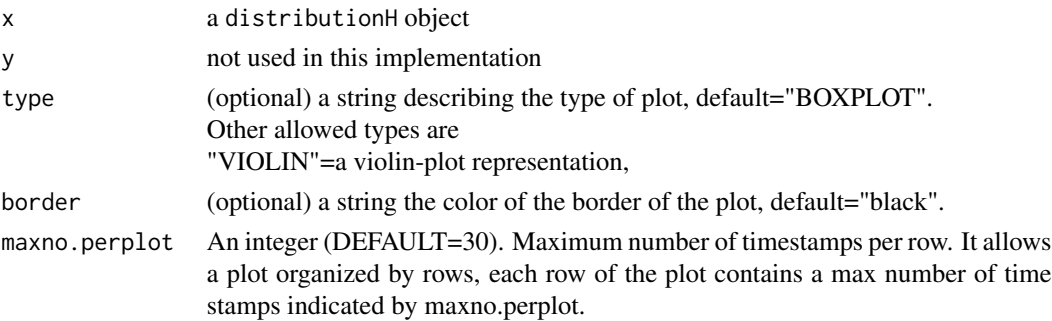

# Examples

```
plot(subsetHTS(RetHTS, from = 1, to = 10)) # plots RetHTS dataset
## Not run:
plot(RetHTS, type = "BOXPLOT", border = "blue", maxno.perplot = 20)
plot(RetHTS, type = "VIOLIN", border = "blue", maxno.perplot = 20)
plot(RetHTS, type = "VIOLIN", border = "blue", maxno.perplot = 10)
## End(Not run)
```
plot-MatH *Method plot for a matrix of histograms*

# Description

An overloading plot function for a MatH object. The method returns a graphical representation of the matrix of histograms.

#### Usage

```
## S4 method for signature 'MatH'
plot(x, y = "missing", type = "HIST0", border = "black", angle = 330)
```
#### Arguments

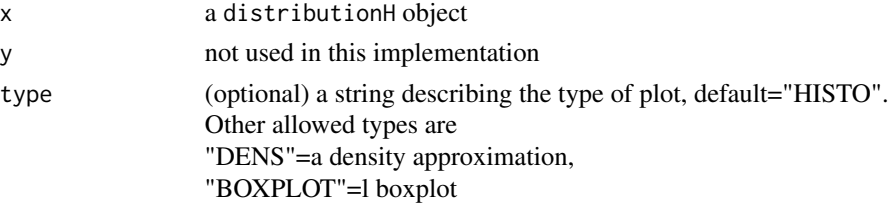

<span id="page-35-0"></span>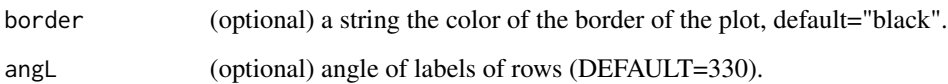

# Examples

```
plot(BLOOD) # plots BLOOD dataset
## Not run:
plot(BLOOD, type = "HISTO", border = "blue") # plots a matrix of histograms
plot(BLOOD, type = "DENS", border = "blue") # plots a matrix of densities
plot(BLOOD, type = "BOXPLOT") # plots a boxplots
## End(Not run)
```
plot-TdistributionH *plot for a TdistributionH object*

# Description

A plot function for a TdistributionH object. The function returns a representation of the histogram.

# Usage

## S4 method for signature 'TdistributionH'  $plot(x, type = "HIST0", col = "green", border = "black")$ 

# Arguments

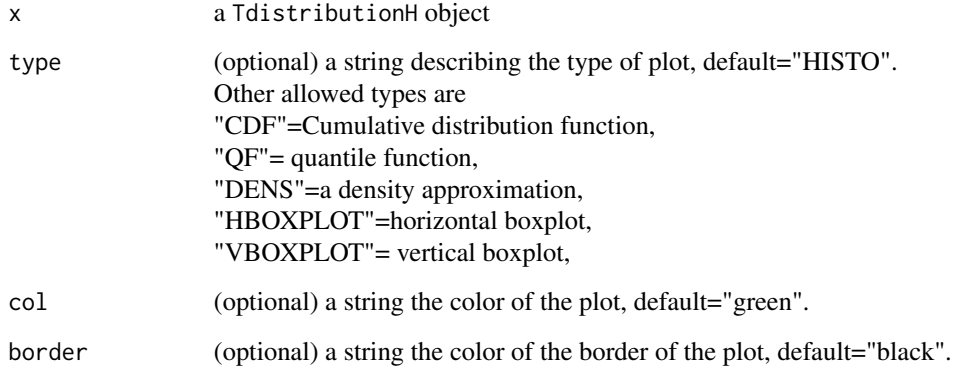
This function allows the representation of observed vs predicted histograms. It can be used as a tool for interpreting preditive methods (for exampe, the regression of histogrma data)

#### Usage

```
plotPredVsObs(PRED, OBS, type = "HISTO", ncolu = 2)
```
#### Arguments

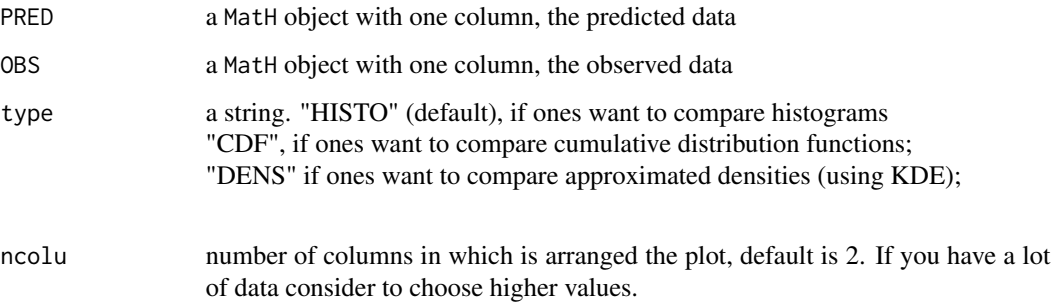

#### Value

A plot with compared histogram-valued data.

## Examples

```
## do a regression
pars <- WH.regression.two.components(BLOOD, Yvar = 1, Xvars = c(2:3))
## predict data
PRED <- WH.regression.two.components.predict(data = BLOOD[, 2:3], parameters = pars)
## define observed data
## Not run:
OBS <- BLOOD[, 1]
plotPredVsObs(PRED, OBS, "HISTO")
plotPredVsObs(PRED, OBS, "CDF")
plotPredVsObs(PRED, OBS, "DENS")
```
## End(Not run)

This function allows the representation of the difference between observed histograms and the respective predicted ones. It can be used as a tool for interpreting preditive methods (for exampe, the regression of histogrma data)

## Usage

```
plot_errors(PRED, OBS, type = "HISTO_QUA", np = 200)
```
#### Arguments

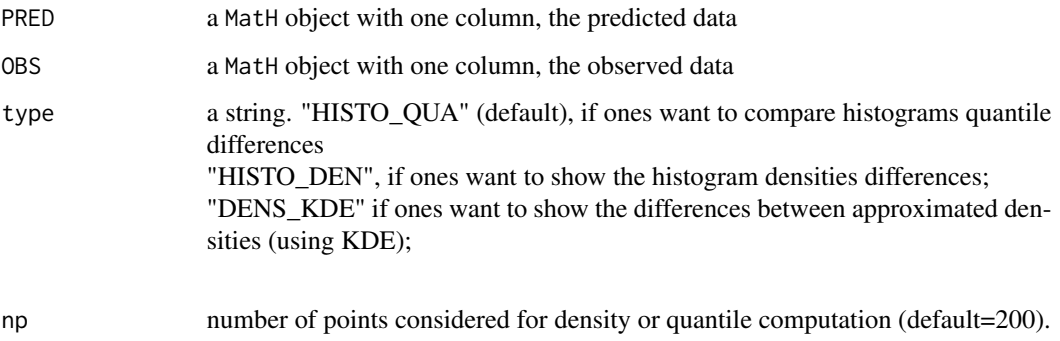

#### Value

A plot with functions of differences between observed and predicted histograms, and a Root Mean Squared value computing by using the L2 Wasserstein distance.

```
## do a regression
pars <- WH.regression.two.components(BLOOD, Yvar = 1, Xvars = c(2:3))
## predict data
PRED <- WH.regression.two.components.predict(data = BLOOD[, 2:3], parameters = pars)
## define observed data
OBS <- BLOOD[, 1]
plot_errors(PRED, OBS, "HISTO_QUA")
plot_errors(PRED, OBS, "HISTO_DEN")
plot_errors(PRED, OBS, "DENS_KDE")
```
Given two distributionH objects, it returns two equivalent distributions such that they share the same cdf values. This function is useful for computing basic statistics.

## Usage

```
register(object1, object2)
```
## S4 method for signature 'distributionH,distributionH' register(object1, object2)

## Arguments

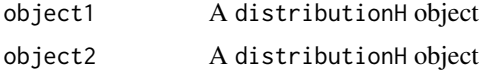

#### Value

The two distributionH objects in input sharing the same cdf (the p slot)

#### Author(s)

Antonio Irpino

#### References

Irpino, A., Lechevallier, Y. and Verde, R. (2006): *Dynamic clustering of histograms using Wasserstein metric* In: Rizzi, A., Vichi, M. (eds.) COMPSTAT 2006. Physica-Verlag, Berlin, 869-876. Irpino, A.,Verde, R. (2006): *A new Wasserstein based distance for the hierarchical clustering of histogram symbolic data* In: Batanjeli, V., Bock, H.H., Ferligoj, A., Ziberna, A. (eds.) Data Science and Classification, IFCS 2006. Springer, Berlin, 185-192.

```
## ---- initialize two distributionH objects mydist1 and mydist2
mydist1 \leq distributionH(c(1, 2, 3), c(0, 0.4, 1))mydist2 <- distributionH(c(7, 8, 10, 15), c(0, 0.2, 0.7, 1))
## register the two distributions
regDist <- register(mydist1, mydist2)
## OUTPUT:
## regDist$[[1]]
## An object of class "distributionH"
```

```
## Slot "x": [1] 1.0 1.5 2.0 2.5 3.0
## Slot "p": [1] 0.0 0.2 0.4 0.7 1.0
## ...
## regDist$[[2]]
## An object of class "distributionH"
## Slot "x": [1] 7.0 8.0 8.8 10.0 15.0
## Slot "p": [1] 0.0 0.2 0.4 0.7 1.0
## ...
# The REGISTER function ----
```
registerMH *Method registerMH*

#### Description

registerMH method registers a set of distributions of a MatH object All the distribution are recomputed to obtain distributions sharing the same p slot. This methods is useful for using fast computation of all methods based on L2 Wasserstein metric. The distributions will have the same number of element in the x slot without modifing their density function.

#### Usage

registerMH(object)

## S4 method for signature 'MatH' registerMH(object)

#### Arguments

object A MatH object (a matrix of distributions)

#### Value

A MatH object, a matrix of distributions sharing the same p slot (i.e. the same cdf).

#### Author(s)

Antonio Irpino

#### References

Irpino, A., Lechevallier, Y. and Verde, R. (2006): *Dynamic clustering of histograms using Wasserstein metric* In: Rizzi, A., Vichi, M. (eds.) COMPSTAT 2006. Physica-Verlag, Berlin, 869-876. Irpino, A.,Verde, R. (2006): *A new Wasserstein based distance for the hierarchical clustering of histogram symbolic data* In: Batanjeli, V., Bock, H.H., Ferligoj, A., Ziberna, A. (eds.) Data Science and Classification, IFCS 2006. Springer, Berlin, 185-192.

#### $R$ etHTS  $41$

#### Examples

```
# initialize three distributionH objects mydist1 and mydist2
mydist1 <- new("distributionH", c(1, 2, 3), c(0, 0.4, 1))
mydist2 <- new("distributionH", c(7, 8, 10, 15), c(0, 0.2, 0.7, 1))
mydist3 <- new("distributionH", c(9, 11, 20), c(0, 0.8, 1))
# create a MatH object
MyMAT <- new("MatH", nrows = 1, ncols = 3, ListOfDist = c(mydist1, mydist2, mydist3), 1, 3)
# register the two distributions
MATregistered <- registerMH(MyMAT)
#
# OUTPUT the structure of MATregstered
str(MATregistered)
# Formal class 'MatH' [package "HistDAWass"] with 1 slots
# .. @ M:List of 3
# .. ..$ :Formal class 'distributionH' [package "HistDAWass"] with 4 slots
# .. .. .. ..@ x: num [1:6] 1 1.5 2 2.5 2.67 ...
# .. .. .. ..@ p: num [1:6] 0 0.2 0.4 0.7 0.8 1
# ...
# .. ..$ :Formal class 'distributionH' [package "HistDAWass"] with 4 slots
# .. .. .. ..@ x: num [1:6] 7 8 8.8 10 11.7 ...
# .. .. .. ..@ p: num [1:6] 0 0.2 0.4 0.7 0.8 1
# ...
# .. ..$ :Formal class 'distributionH' [package "HistDAWass"] with 4 slots
# .. .. .. ..@ x: num [1:6] 9 9.5 10 10.8 11 ...
# .. .. .. ..@ p: num [1:6] 0 0.2 0.4 0.7 0.8 1
# ...
# .. ..- attr(*, "dim")= int [1:2] 1 3
# .. ..- attr(*, "dimnames")=List of 2
# .. .. ..$ : chr "I1"
# .. .. ..$ : chr [1:3] "X1" "X2" "X3"
#
```
RetHTS *A histogram-valued dataset of returns*

#### **Description**

A histogram-valued dataset of returns of dollar vs yen change rates

#### Format

a MatH object, a matrix of distributions.

#### Author(s)

Antonio Irpino, 2014-10-05

Quantile-Quantile correlation between two distributions

#### Usage

rQQ(e1, e2)

## S4 method for signature 'distributionH,distributionH' rQQ(e1, e2)

# Arguments

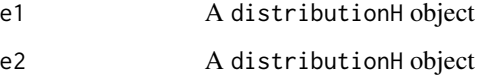

# Value

Pearson correlation index between quantiles

# Author(s)

Antonio Irpino

## References

Irpino, A., Verde, R. (2015) *Basic statistics for distributional symbolic variables: a new metricbased approach* Advances in Data Analysis and Classification, DOI 10.1007/s11634-014-0176-4

```
## ---- initialize two distributionH object mydist1 and mydist2
mydist1 <- distributionH(x = c(1, 2, 3), p = c(0, 0.4, 1))
mydist2 <- distributionH(x = c(7, 8, 10, 15), p = c(0, 0.2, 0.7, 1))
## computes the rQQ
rQQ(mydist1, mydist2)
## OUTPUT 0.916894
```
Assign a histogram data to the r-th row and the c-th column of a matrix of histograms.

## Usage

```
set.cell.MatH(object, mat, r, c)
```

```
## S4 method for signature 'distributionH, MatH, numeric, numeric'
set.cell.MatH(object, mat, r, c)
```
#### Arguments

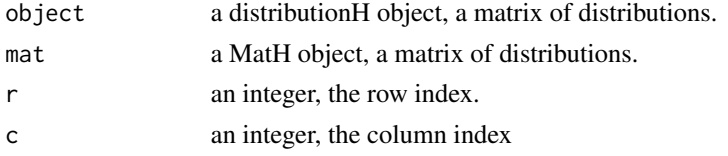

# Value

A MatH object.

## Examples

```
mydist <- distributionH(x = c(0, 1, 2, 3, 4), p = c(0, 0.1, 0.6, 0.9, 1))
MAT \le set.cell.MatH(mydist, BLOOD, r = 1, c = 1)
```
ShortestDistance *Shortes distance from a point o a 2d segment*

# Description

Shortes distance from a point o a 2d segment

## Usage

ShortestDistance(p, line)

## Arguments

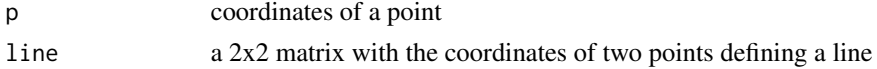

#### Value

A numeric value, the Euclidean distance of point p to the line.

#### See Also

[data2hist](#page-12-0) function and [DouglasPeucker](#page-16-0) function

show *Method show for distributionH*

#### Description

An overriding show function for a distributionH object. The function returns a representation of the histogram, if the number of bins is high the central part of the histogram is truncated.

#### Usage

## S4 method for signature 'distributionH' show(object)

#### Arguments

object a distributionH object

#### Examples

```
## ---- initialize a distributionH
mydist <- distributionH(x = c(7, 8, 10, 15), p = c(0, 0.2, 0.7, 1))
# show the histogram
mydist
```
show-MatH *Method show for MatH*

#### Description

An overriding show method for a MatH object. The method returns a representation of the matrix using the mean and the standard deviation for each histogram.

#### Usage

## S4 method for signature 'MatH' show(object)

#### Arguments

object a MatH object

#### skewH **45**

## Examples

show(BLOOD) print(BLOOD) BLOOD

skewH *Method* skewH*: computes the skewness of a distribution*

# Description

Skewness of a histogram (using the third standardized moment)

# Usage

skewH(object)

## S4 method for signature 'distributionH' skewH(object)

## Arguments

object a distributionH object

# Value

A value for the skewness index

## Author(s)

Antonio Irpino

```
## ---- A mydist distribution ----
mydist <- distributionH(x = c(1, 2, 3, 10), p = c(0, 0.1, 0.5, 1))
## ---- Compute the skewness of mydist ----
skewH(mydist) #---> -1.186017
```
stations\_coordinates *Stations coordinates of China\_Month and China\_Seas datasets*

#### Description

A dataset containing the geographical coordinates of stations described in China\_Month and China\_Seas datasets

## Format

a data.frame

## Author(s)

Antonio Irpino, 2014-10-05

## Source

raw data are available here: <https://cdiac.ess-dive.lbl.gov/ftp/tr055/>. Climate Data Bases of the People's Republic of China 1841-1988 (TR055) DOI: 10.3334/CDIAC/cli.tr055

stdH *Method* stdH*: computes the standard deviation of a distribution*

#### Description

Standard deviation of a histogram (i.e., the square root of the centered second moment)

#### Usage

```
stdH(object)
```
## S4 method for signature 'distributionH' stdH(object)

#### Arguments

object a distributionH object

## Value

A value for the standard deviation

#### Author(s)

Antonio Irpino

#### $\mathbf{s}$ ubsetHTS  $\mathbf{A}$ 7

# Examples

```
## ---- A mydist distribution ----
mydist <- distributionH(x = c(1, 2, 3, 10), p = c(0, 0.1, 0.5, 1))
## ---- Compute the standard deviation of mydist ----
stdH(mydist) #---> 2.563851
```
subsetHTS *Method* subsetHTS*: extract a subset of a histogram time series*

# Description

This functon return the mean of a distributionH object.

## Usage

```
subsetHTS(object, from, to)
```
## S4 method for signature 'HTS, numeric, numeric' subsetHTS(object, from, to)

## Arguments

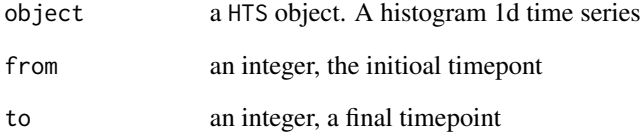

# Value

a HTS object. A histogram 1d time series

```
SUB_RetHTS <- subsetHTS(RetHTS, from = 1, to = 20) # the first 20 elements
```
TdistributionH-class *Class TdistributionH*

## Description

Class TdistributionH defines a histogram with a time (point or period)

# Usage

```
## S4 method for signature 'TdistributionH'
initialize(
  .Object,
  tstamp = numeric(0),
 period = list(start = -Inf, end = -Inf),
 x = numeric(0),
 p = numeric(0),
 m = numeric(0),
 s = numeric(0))
```
## Arguments

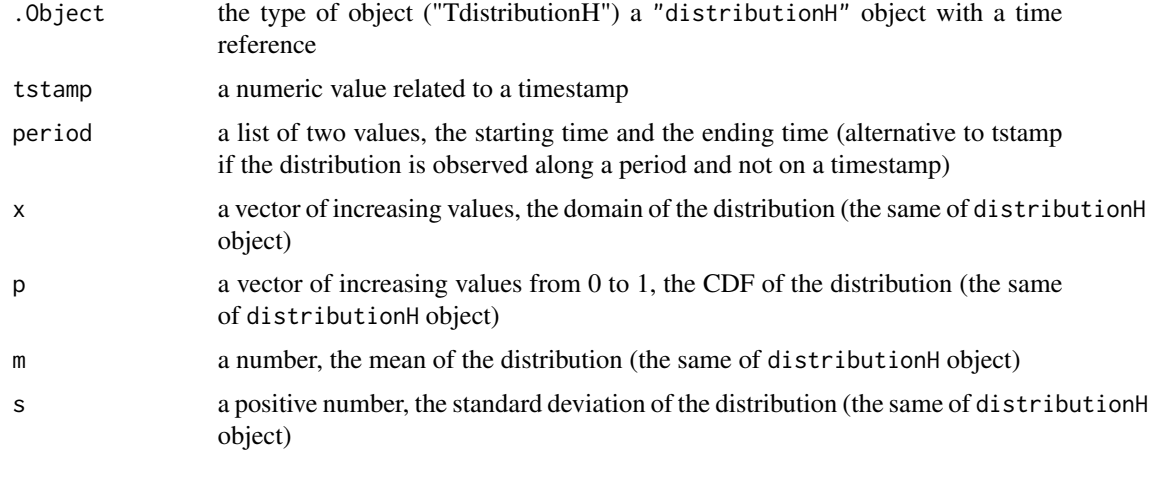

TMatH-class *Class TMatH*

## Description

Class TMatH defines a matrix of histograms, a TMatH object, with a time (a timepoint or a time window).

## WassSqDistH 49

## Usage

```
## S4 method for signature 'TMatH'
initialize(
  .Object,
  tstamp = numeric(0),
 period = list(start = -Inf, end = -Inf),
 mat = new("Math"))
```
## Arguments

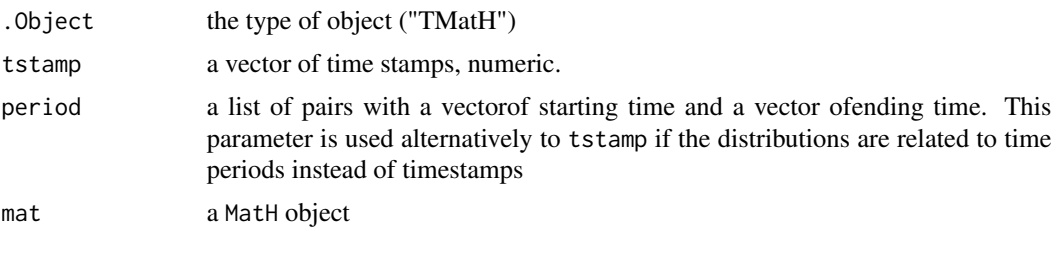

## WassSqDistH *Method* WassSqDistH

## Description

Computes the squared L2 Wasserstein distance between two distributionH objects.

#### Usage

```
WassSqDistH(object1, object2, ...)
```

```
## S4 method for signature 'distributionH,distributionH'
WassSqDistH(object1 = object1, object2 = object2, details = FALSE)
```
## Arguments

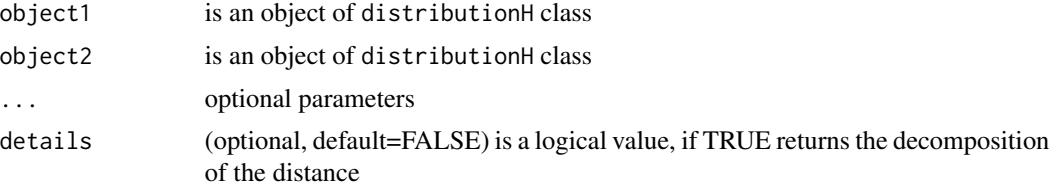

## Value

If details=FALSE, the function returns the squared L2 Wasserstein distance. If details=TRUE, the function returns list containing the squared distance, its decomposition in three parts (position, size and shape) and the correlation coefficient between the quantile functions.

#### References

Irpino, A. and Romano, E. (2007): *Optimal histogram representation of large data sets: Fisher vs piecewise linear approximations*. RNTI E-9, 99-110.

Irpino, A., Verde, R. (2015) *Basic statistics for distributional symbolic variables: a new metricbased approach* Advances in Data Analysis and Classification, DOI 10.1007/s11634-014-0176-4

#### Examples

```
## ---- create two distributionH objects ----
mydist1 \leq distributionH(x = c(1, 2, 3), p = c(0, 0.4, 1))mydist2 <- distributionH(x = c(7, 8, 10, 15), p = c(0, 0.2, 0.7, 1))
# -- compute the squared L2 Waaserstein distance
WassSqDistH(mydist1, mydist2)
# -- compute the squared L2 Waaserstein distance with details
WassSqDistH(mydist1, mydist2, details = TRUE)
```
WH.1d.PCA *Principal components analysis of histogram variable based on Wasserstein distance*

#### Description

The function implements a Principal components analysis of histogram variable based on Wasserstein distance. It performs a centered (not standardized) PCA on a set of quantiles of a variable. Being a distribution a multivalued description, the analysis performs a dimensional reduction and a visualization of distributions. It is a 1d (one dimension) becuse it is considered just one histogram variable.

#### Usage

```
WH.1d.PCA(
  data,
  var,
  quantiles = 10,
  plots = TRUE,
  listaxes = c(1:4),
  axisequal = FALSE,qcut = 1,
  out1 = 0\lambda
```
## Arguments

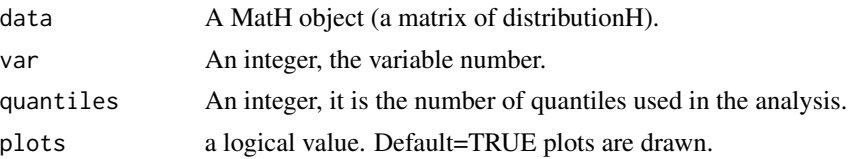

#### WH.bind 51

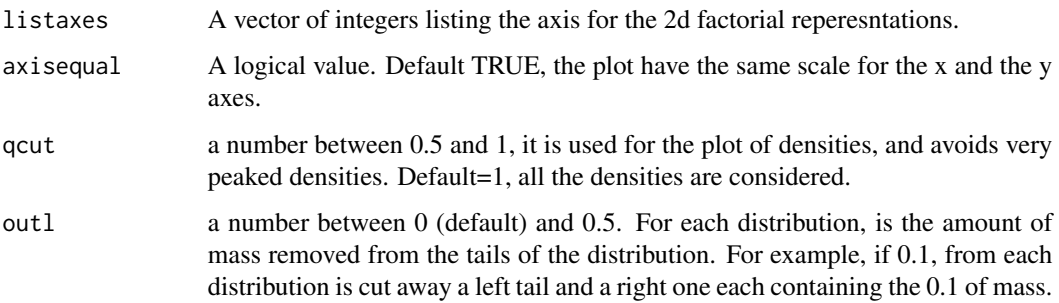

## Details

In the framework of symbolic data analysis (SDA), distribution-valued data are defined as multivalued data, where each unit is described by a distribution (e.g., a histogram, a density, or a quantile function) of a quantitative variable. SDA provides different methods for analyzing multivalued data. Among them, the most relevant techniques proposed for a dimensional reduction of multivalued quantitative variables is principal component analysis (PCA). This paper gives a contribution in this context of analysis. Starting from new association measures for distributional variables based on a peculiar metric for distributions, the squared Wasserstein distance, a PCA approach is proposed for distribution-valued data, represented by quantile-variables.

#### Value

a list with the results of the PCA in the MFA format of package FactoMineR for function MFA

#### References

Verde, R.; Irpino, A.; Balzanella, A., "Dimension Reduction Techniques for Distributional Symbolic Data," Cybernetics, IEEE Transactions on , vol.PP, no.99, pp.1,1 doi: 10.1109/TCYB.2015.2389653 keywords: Correlation;Covariance matrices;Distribution functions;Histograms;Measurement;Principal component analysis;Shape;Distributional data;Wasserstein distance;principal components analysis;quantiles, [https://ieeexplore.ieee.org/stamp/stamp.jsp?tp=&arnumber=7024099&isnu](https://ieeexplore.ieee.org/stamp/stamp.jsp?tp=&arnumber=7024099&isnumber=6352949)mber= [6352949](https://ieeexplore.ieee.org/stamp/stamp.jsp?tp=&arnumber=7024099&isnumber=6352949)

#### Examples

```
results \leq WH.1d.PCA(data = BLOOD, var = 1, listaxes = c(1:2))
```
WH.bind *Method WH.bind*

#### **Description**

It attaches two MatH objects with the same columns by row, or the same rows by colum.

## Usage

```
WH.bind(object1, object2, byrow)
```

```
## S4 method for signature 'MatH, MatH'
WH.bind(object1, object2, byrow = TRUE)
```
## Arguments

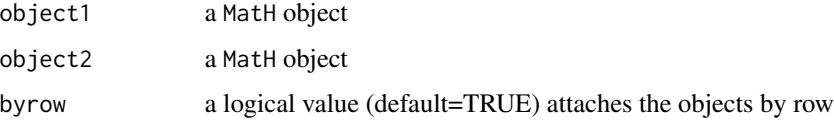

## Value

a MatH object,

## See Also

[WH.bind.row](#page-52-0) for binding by row, [WH.bind.col](#page-51-0) for binding by column

## Examples

```
# binding by row
M1 <- BLOOD[1:10, 1]
M2 <- BLOOD[1:10, 3]
MAT <- WH.bind(M1, M2, byrow = TRUE)
# binding by col
M1 <- BLOOD[1:10, 1]
M2 <- BLOOD[1:10, 3]
MAT <- WH.bind(M1, M2, byrow = FALSE)
```
<span id="page-51-0"></span>WH.bind.col *Method WH.bind.col*

## Description

It attaches two MatH objects with the same rows by colums.

## Usage

```
WH.bind.col(object1, object2)
## S4 method for signature 'MatH, MatH'
WH.bind.col(object1, object2)
```
# WH.bind.row 53

# Arguments

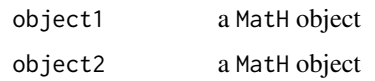

## Value

a MatH object,

# Examples

```
M1 <- BLOOD[1:10, 1]
M2 <- BLOOD[1:10, 3]
MAT <- WH.bind.col(M1, M2)
```
<span id="page-52-0"></span>

WH.bind.row *Method WH.bind.row*

# Description

It attaches two MatH objects with the same columns by row.

## Usage

```
WH.bind.row(object1, object2)
## S4 method for signature 'MatH, MatH'
WH.bind.row(object1, object2)
```
## Arguments

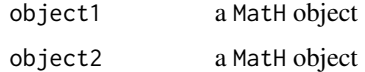

## Value

a MatH object,

```
M1 <- BLOOD[1:3, ]
M2 <- BLOOD[5:8, ]
MAT <- WH.bind.row(M1, M2)
```
WH.correlation *Method WH.correlation*

#### Description

Compute the correlation matrix of a MatH object, i.e. a matrix of values consistent with a set of distributions equipped with a L2 wasserstein metric.

## Usage

```
WH.correlation(object, ...)
## S4 method for signature 'MatH'
WH.correlation(object, w = numeric(0))
```
## Arguments

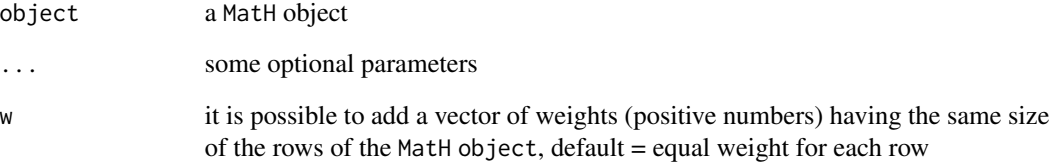

#### Value

a squared matrix with the (weighted) correlations indices

## References

Irpino, A., Verde, R. (2015) *Basic statistics for distributional symbolic variables: a new metricbased approach* Advances in Data Analysis and Classification, DOI 10.1007/s11634-014-0176-4

```
WH.correlation(BLOOD)
# generate a set of random weights
RN <- runif(get.MatH.nrows(BLOOD))
WH.correlation(BLOOD, w = RN)
```
Compute the correlation matrix using two MatH objects having the same number of rows, It returns a rectangular a matrix of numbers, consistent with a set of distributions equipped with a L2 wasserstein metric.

# Usage

```
WH.correlation2(object1, object2, ...)
## S4 method for signature 'MatH, MatH'
WH.correlation2(object1, object2, w = numeric(0))
```
## Arguments

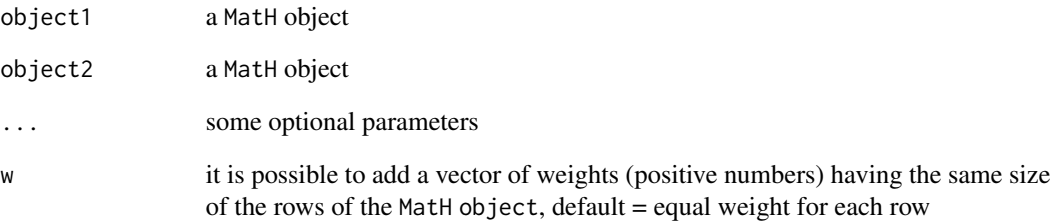

## Value

a rectangular matrix with the weighted sum of squares

```
M1 <- BLOOD[, 1]
M2 <- BLOOD[, 2:3]
WH.correlation2(M1, M2)
# generate a set of random weights
RN <- runif(get.MatH.nrows(BLOOD))
WH.correlation2(M1, M2, w = RN)
```
It is the matrix product of two MatH objects, i.e. two matrices of distributions, by using the dot product of two histograms that is consistent with a set of distributions equipped with a L2 wasserstein metric.

#### Usage

```
WH.mat.prod(object1, object2, ...)
```

```
## S4 method for signature 'MatH, MatH'
WH.mat.prod(object1, object2, traspose1 = FALSE, traspose2 = FALSE)
```
#### Arguments

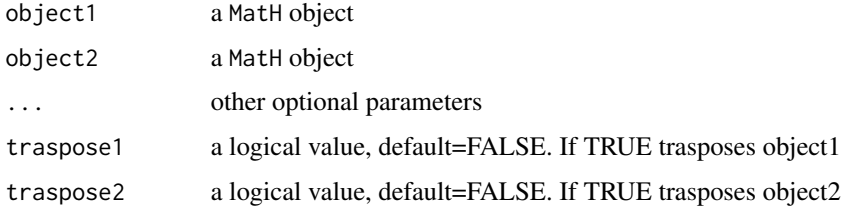

## Value

a matrix of numbers

## Examples

```
M1 <- BLOOD[1:5, ]
M2 <- BLOOD[6:10, ]
MAT <- WH.mat.prod(M1, M2, traspose1 = TRUE, traspose2 = FALSE)
```
WH.mat.sum *Method WH.mat.sum*

#### Description

It sums two MatH objects, i.e. two matrices of distributions, by summing the quantile functions of histograms. This sum is consistent with a set of distributions equipped with a L2 wasserstein metric.

# WH.MultiplePCA 57

## Usage

WH.mat.sum(object1, object2)

## S4 method for signature 'MatH, MatH' WH.mat.sum(object1, object2)

## Arguments

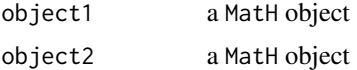

## Value

a MatH object,

#### Examples

```
# binding by row
M1 <- BLOOD[1:5, ]
M2 <- BLOOD[6:10, ]
MAT <- WH.mat.sum(M1, M2)
```
WH.MultiplePCA *Principal components analysis of a set of histogram variable based on Wasserstein distance*

## Description

(Beta version) The function implements a Principal components analysis of a set of histogram variables based on Wasserstein distance. It performs a centered (not standardized) PCA on a set of quantiles of a variable. Being a distribution a multivalued description, the analysis performs a dimensional reduction and a visualization of distributions. It is a 1d (one dimension) becuse it is considered just one histogram variable.

## Usage

```
WH.MultiplePCA(data, list.of.vars, quantiles = 10, outl = 0)
```
#### Arguments

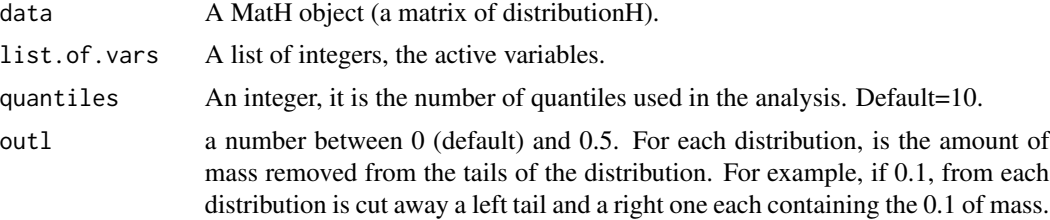

It is an extension of WH.1d.PCA to the multiple case.

#### Value

a list with the results of the PCA in the MFA format of package FactoMineR for function MFA

WH.plot\_multiple\_indivs

*Plot histograms of individuals after a Multiple factor analysis of Histogram Variables*

# Description

(Beta version) The function plots histogram data of the individuals for a particular variable on a factorial palne after a Multiple factor analysis.

## Usage

```
WH.plot_multiple_indivs(
  data,
  res,
  axes = c(1, 2),indiv = \theta,
  var = 1,
  strx = 0.1,
  stry = 0.1,HISTO = TRUE,
  coor = 0,
  stat = "mean"
\mathcal{L}
```

```
Arguments
```
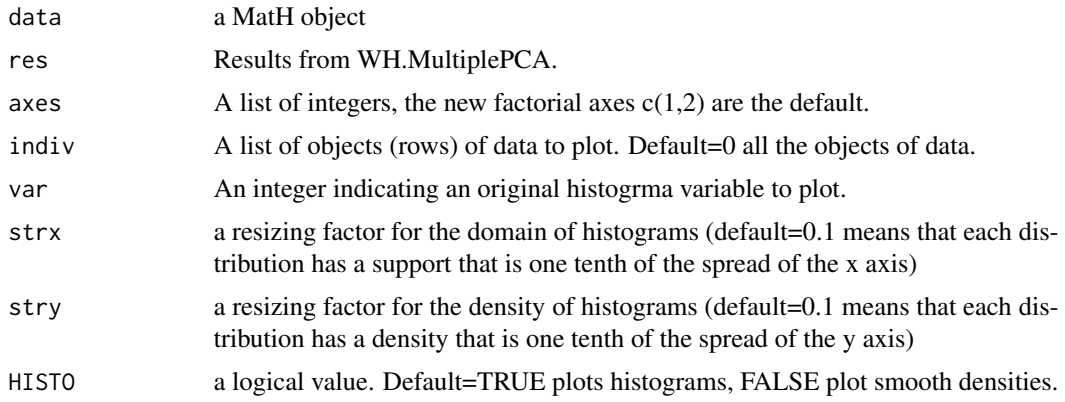

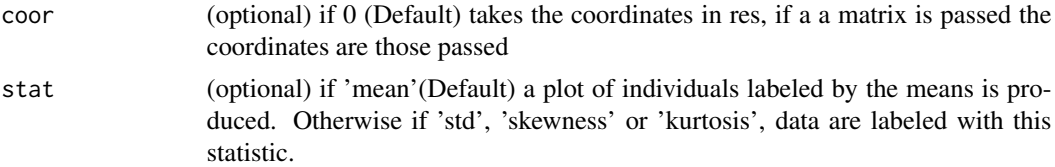

## Value

a plot of class ggplot

## Examples

```
# Do a MultiplePCA on the BLOOD dataset
## Not run:
#' results=WH.MultiplePCA(BLOOD,list.of.vars = c(1:3))
# Plot histograms of variable 1 of BLOOD dataset on the first
# factorial plane showing histograms
WH.plot_multiple_indivs(BLOOD, results,
  axes = c(1, 2), var = 1, strx = 0.1,stry = 0.1, HISTO = TRUE)
# Plot histograms of variable 1 of BLOOD dataset on the first
# factorial plane showing densities
WH.plot_multiple_indivs(BLOOD, results,
  axes = c(1, 2), var = 1, strx = 0.1,stry = 0.1, HISTO = FALSE\mathcal{L}## End(Not run)
```
WH.plot\_multiple\_Spanish.funs

*Plotting Spanish fun plots for Multiple factor analysis of Histogram Variables*

# Description

The function plots the circle of correlation of the quantiles of the histogrma variables after a Multiple factor analysis.

# Usage

```
WH.plot_multiple_Spanish.funs(
  res,
  axes = c(1, 2),var = 1,
 LABS = TRUE,
```

```
multi = TRUE,corplot = TRUE
\lambda
```
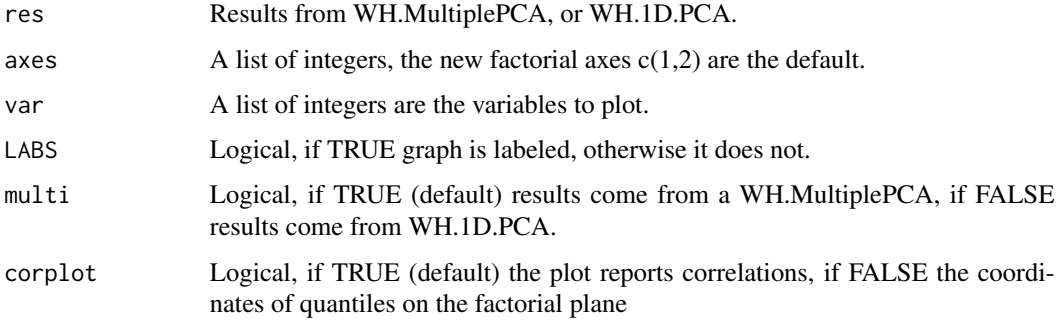

# Value

a plot of class ggplot

#### Examples

```
# Do a MultiplePCA on the BLOOD dataset
## Not run:
res <- WH.MultiplePCA(BLOOD, list.of.vars = c(1:3))
## End(Not run)
# Plot results
## Not run:
WH.plot_multiple_Spanish.funs(res, axes = c(1, 2), var = c(1:3))
## End(Not run)
```
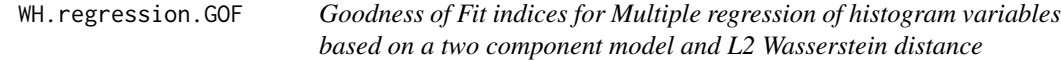

## Description

It computes three goodness of fit indices using the results and the predictions of a regression done with WH.regression.two.components function.

#### Usage

WH.regression.GOF(observed, predicted)

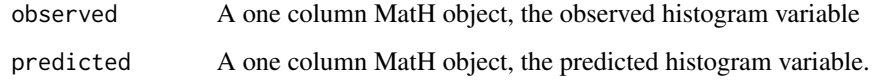

## Value

a list with the GOF indices

#### References

Irpino A, Verde R (in press 2015). Linear regression for numeric symbolic variables: a least squares approach based on Wasserstein Distance. ADVANCES IN DATA ANALYSIS AND CLASSIFICA-TION, ISSN: 1862-5347, DOI:10.1007/s11634-015-0197-7

An extended version is available on arXiv repository arXiv:1202.1436v2 [https://arxiv.org/](https://arxiv.org/abs/1202.1436v2) [abs/1202.1436v2](https://arxiv.org/abs/1202.1436v2)

#### Examples

```
# do regression
model.parameters <- WH.regression.two.components(data = BLOOD, Yvar = 1, Xvars = c(2:3))
#' # do prediction
Predicted.BLOOD <- WH.regression.two.components.predict(data = BLOOD[, 2:3],
                                              parameters = model.parameters)
# compute GOF indices
GOF.indices <- WH.regression.GOF(observed = BLOOD[, 1], predicted = Predicted.BLOOD)
```
WH.regression.two.components

*Multiple regression analysis for histogram variables based on a two component model and L2 Wasserstein distance*

## Description

The function implements Multiple regression analysis for histogram variables based on a two component model and L2 Wasserstein distance. Taking as imput dependent histogram variable and a set of explanatory histogram variables the methods return a least squares estimation of a two component regression model based on the decomposition of L2 Wasserstein metric for distributional data.

#### Usage

```
WH.regression.two.components(data, Yvar, Xvars, simplify = FALSE, qua = 20)
```
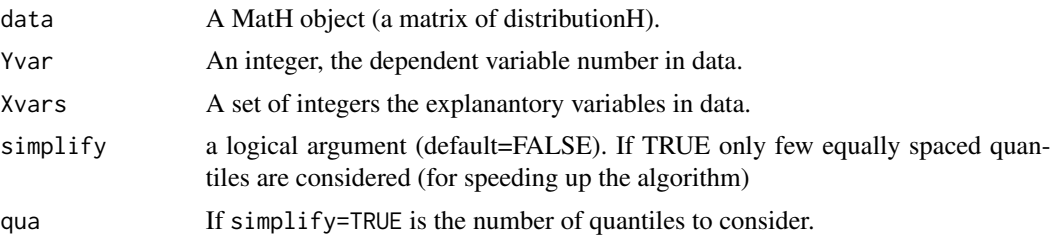

#### Details

A two component regression model is implemented. The observed variables are histogram variables according to the definition given in the framework of Symbolic Data Analysis and the parameters of the model are estimated using the classic Least Squares method. An appropriate metric is introduced in order to measure the error between the observed and the predicted distributions. In particular, the Wasserstein distance is proposed. Such a metric permits to predict the response variable as direct linear combination of other independent histogram variables.

## Value

a named vector with the model estimated parameters

#### References

Irpino A, Verde R (in press 2015). Linear regression for numeric symbolic variables: a least squares approach based on Wasserstein Distance. ADVANCES IN DATA ANALYSIS AND CLASSIFICA-TION, ISSN: 1862-5347, DOI:10.1007/s11634-015-0197-7 An extended version is available on arXiv repository arXiv:1202.1436v2 [https://arxiv.org/](https://arxiv.org/abs/1202.1436v2) [abs/1202.1436v2](https://arxiv.org/abs/1202.1436v2)

#### Examples

model.parameters <- WH.regression.two.components(data = BLOOD, Yvar = 1, Xvars = c(2:3))

WH.regression.two.components.predict

*Multiple regression analysis for histogram variables based on a two component model and L2 Wasserstein distance*

#### Description

Predict distributions using the results of a regression done with WH. regression. two. components function.

#### Usage

WH.regression.two.components.predict(data, parameters)

#### WH.SSQ 63

#### **Arguments**

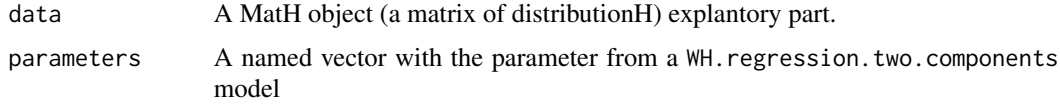

#### Value

a MatH object, the predicted histograms

## References

Irpino A, Verde R (in press 2015). Linear regression for numeric symbolic variables: a least squares approach based on Wasserstein Distance. ADVANCES IN DATA ANALYSIS AND CLASSIFICA-TION, ISSN: 1862-5347, DOI:10.1007/s11634-015-0197-7

An extended version is available on arXiv repository arXiv:1202.1436v2 [https://arxiv.org/](https://arxiv.org/abs/1202.1436v2) [abs/1202.1436v2](https://arxiv.org/abs/1202.1436v2)

# Examples

```
# do regression
model.parameters <- WH.regression.two.components(data = BLOOD, Yvar = 1, Xvars = c(2:3))
# do prediction
Predicted.BLOOD <- WH.regression.two.components.predict(data = BLOOD[, 2:3],
                                                        parameters = model.parameters)
```
WH.SSQ *Method WH.SSQ*

## Description

Compute the sum-of-squares-deviations (from the mean) matrix of a MatH object, i.e. a matrix of numbers, consistent with a set of distributions equipped with a L2 wasserstein metric.

#### Usage

```
WH.SSQ(object, ...)
```
## S4 method for signature 'MatH'  $WH.SSQ(object, w = numeric(0))$ 

## Arguments

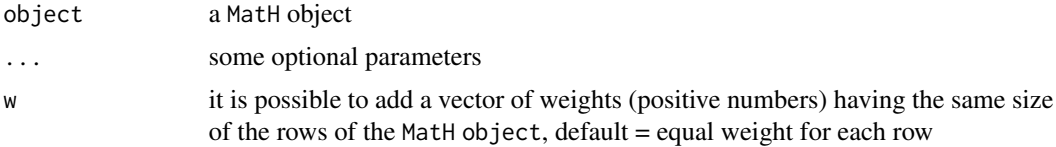

## Value

a squared matrix with the weighted sum of squares

#### Examples

```
WH.SSQ(BLOOD)
# generate a set of random weights
RN <- runif(get.MatH.nrows(BLOOD))
WH.SSQ(BLOOD, w = RN)
```
WH.SSQ2 *Method WH.SSQ2*

# Description

Compute the sum-of-squares-deviations (from the mean) matrix using two MatH objects having the same number of rows, It returns a rectangular a matrix of numbers, consistent with a set of distributions equipped with a L2 wasserstein metric.

# Usage

```
WH.SSQ2(object1, object2, ...)
```
## S4 method for signature 'MatH, MatH' WH.SSQ2(object1, object2, w = numeric(0))

## Arguments

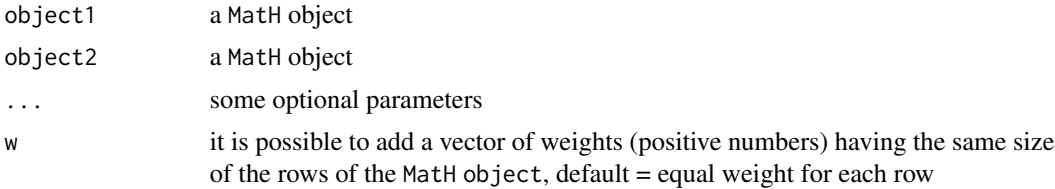

## Value

a rectangular matrix with the weighted sum of squares

```
M1 <- BLOOD[, 1]
M2 <- BLOOD[, 2:3]
WH.SSQ2(M1, M2)
# generate a set of random weights
RN <- runif(get.MatH.nrows(BLOOD))
WH.SSQ2(M1, M2, w = RN)
```
Compute the variance-covariance matrix of a MatH object, i.e. a matrix of values consistent with a set of distributions equipped with a L2 wasserstein metric.

#### Usage

```
WH.var.covar(object, ...)
## S4 method for signature 'MatH'
WH.var.covar(object, w = numeric(0))
```
## Arguments

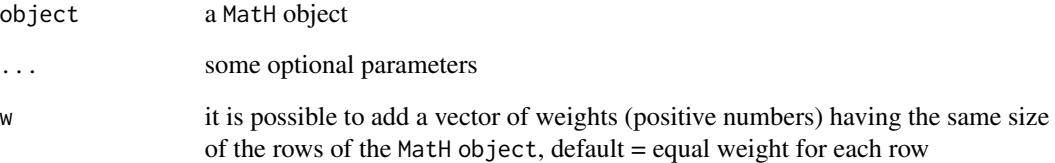

#### Value

a squared matrix with the (weighted) variance-covariance values

## References

Irpino, A., Verde, R. (2015) *Basic statistics for distributional symbolic variables: a new metricbased approach* Advances in Data Analysis and Classification, DOI 10.1007/s11634-014-0176-4

```
WH.var.covar(BLOOD)
# generate a set of random weights
RN <- runif(get.MatH.nrows(BLOOD))
WH.var.covar(BLOOD, w = RN)
```
Compute the covariance matrix using two MatH objects having the same number of rows, It returns a rectangular a matrix of numbers, consistent with a set of distributions equipped with a L2 wasserstein metric.

# Usage

WH.var.covar2(object1, object2, ...) ## S4 method for signature 'MatH, MatH' WH.var.covar2(object1, object2, w = numeric(0))

## Arguments

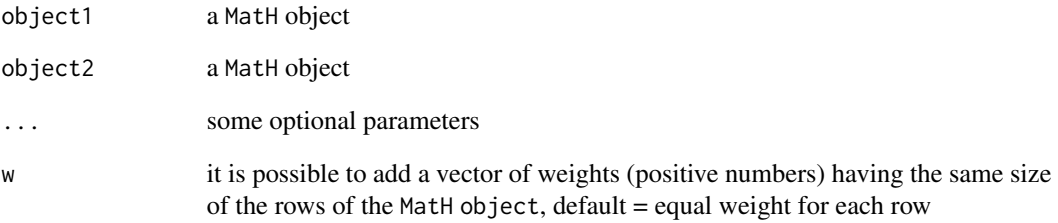

## Value

a rectangular matrix with the weighted sum of squares

## Examples

M1 <- BLOOD[, 1] M2 <- BLOOD[, 2:3] WH.var.covar2(M1, M2) # generate a set of random weights RN <- runif(get.MatH.nrows(BLOOD)) WH.var.covar2(M1, M2, w = RN)

Compute a histogram that is the weighted mean of the set of histograms contained in a MatH object, i.e. a matrix of histograms, consistent with a set of distributions equipped with a L2 wasserstein metric.

#### Usage

```
WH.vec.mean(object, ...)
```
## S4 method for signature 'MatH' WH.vec.mean(object,  $w = numeric(0)$ )

## Arguments

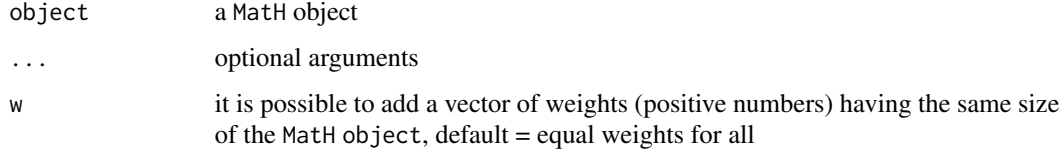

#### Value

a distributionH object, i.e. a histogram

#### Examples

```
hmean <- WH.vec.mean(BLOOD)
# generate a set of random weights
RN <- runif(get.MatH.nrows(BLOOD) * get.MatH.ncols(BLOOD))
hmean <- WH.vec.mean(BLOOD, w = RN)
```
WH.vec.sum *Method WH.vec.sum*

#### Description

Compute a histogram that is the weighted sum of the set of histograms contained in a MatH object, i.e. a matrix of histograms, consistent with a set of distributions equipped with a L2 wasserstein metric.

#### Usage

```
WH.vec.sum(object, ...)
```

```
## S4 method for signature 'MatH'
WH.vec.sum(object, w = numeric(0))
```
## Arguments

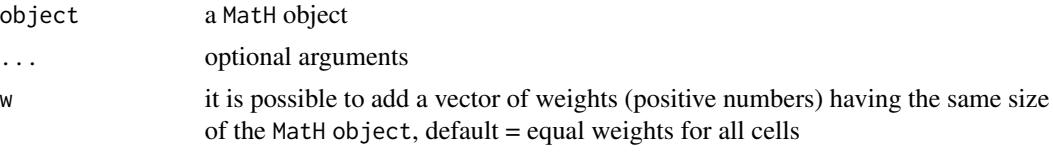

# Value

a distributionH object, i.e. a histogram

# Examples

```
hsum <- WH.vec.sum(BLOOD)
# generate a set of random weights
RN <- runif(get.MatH.nrows(BLOOD) * get.MatH.ncols(BLOOD))
hsum <- WH.vec.sum(BLOOD, w = RN)
### SUM of distributions ----
```

```
WH_2d_Adaptive_Kohonen_maps
```
*Batch Kohonen self-organizing 2d maps using adaptive distances for histogram-valued data*

## Description

The function implements a Batch Kohonen self-organizing 2d maps algorithm for histogram-valued data.

#### Usage

```
WH_2d_Adaptive_Kohonen_maps(
  x,
  net = list(xdim = 4, ydim = 3, topo = c("rectangular")),
 kern.param = 2,
 TMAX = -99999,
 Tmin = -99999,niter = 30.
  repetitions,
  simplify = FALSE,
  qua = 10,
```

```
standardize = FALSE,
 schema = 6,
 init.weights = "EQUAL",
 weight.sys = "PROD",
 theta = 2,
 Wfix = FALSE,verbose = FALSE,
 atleast = 2
\mathcal{L}
```
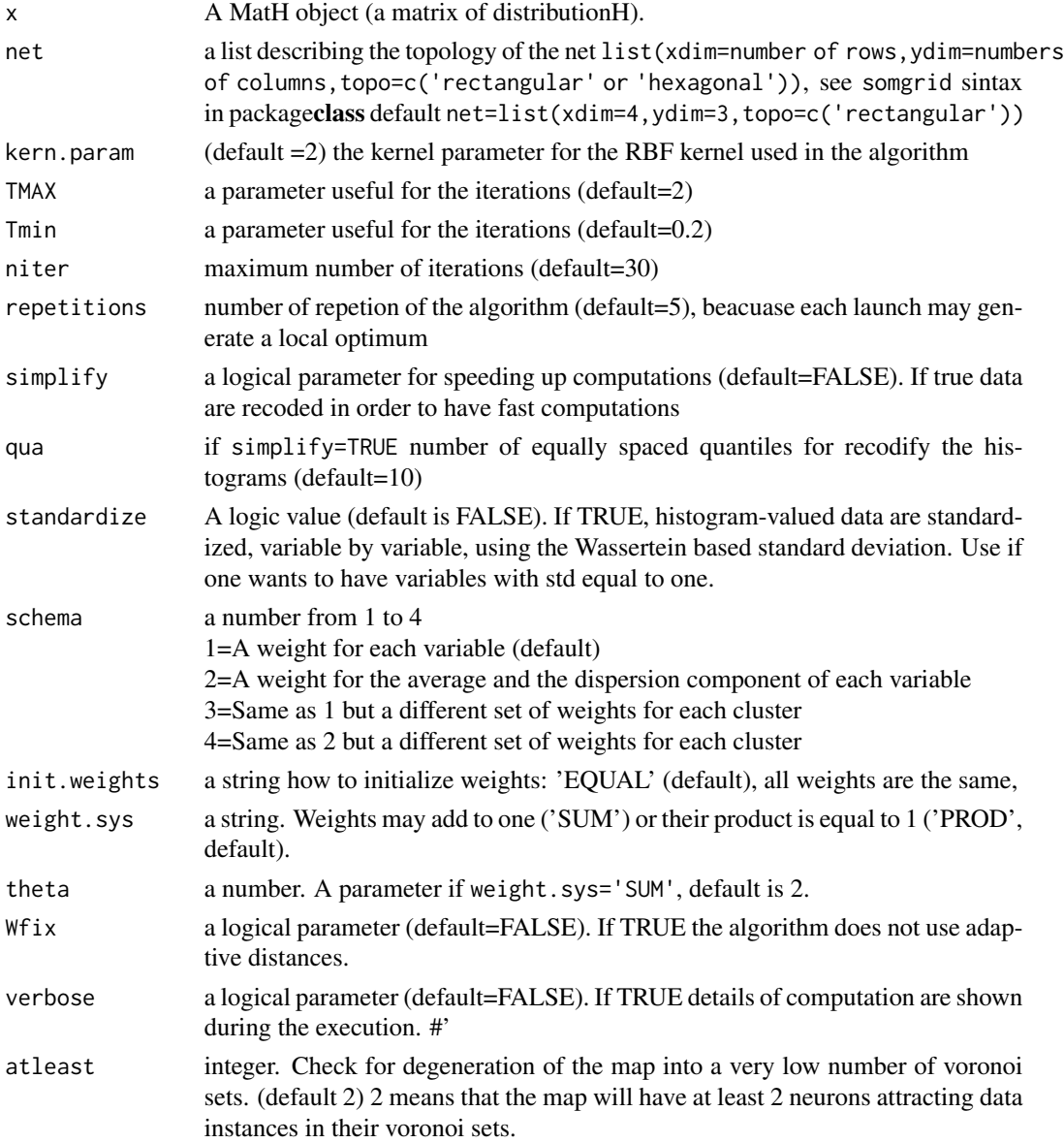

#### Details

An extension of Batch Self Organised Map (BSOM) is here proposed for histogram data. These kind of data have been defined in the context of symbolic data analysis. The BSOM cost function is then based on a distance function: the L2 Wasserstein distance. This distance has been widely proposed in several techniques of analysis (clustering, regression) when input data are expressed by distributions (empirical by histograms or theoretical by probability distributions). The peculiarity of such distance is to be an Euclidean distance between quantile functions so that all the properties proved for L2 distances are verified again. An adaptative versions of BSOM is also introduced considering an automatic system of weights in the cost function in order to take into account the different effect of the several variables in the Self-Organised Map grid.

#### Value

a list with the results of the Batch Kohonen map

# **Slots**

solution A list.Returns the best solution among the repetitionsetitions, i.e. the one having the minimum sum of squares criterion.

solution\$MAP The map topology.

solution\$IDX A vector. The clusters at which the objects are assigned.

solution\$cardinality A vector. The cardinality of each final cluster.

solution\$proto A MatH object with the description of centers.

- solution\$Crit A number. The criterion (Sum od square deviation from the centers) value at the end of the run.
- solution\$Weights.comp the final weights assigned to each component of the histogram variables

solution\$Weight.sys a string the type of weighting system ('SUM' or 'PRODUCT')

quality A number. The percentage of Sum of square deviation explained by the model. (The higher the better)

#### References

Irpino A, Verde R, De Carvalho FAT (2012). Batch self organizing maps for interval and histogram data. In: Proceedings of COMPSTAT 2012. p. 143-154, ISI/IASC, ISBN: 978-90-73592-32-2

#### Examples

```
## Not run:
results <- WH_2d_Adaptive_Kohonen_maps(
 x = BLOOD,
 net = list(xdim = 2, ydim = 3, topo = c("rectangular")),
 repetitions = 2, simplify = TRUE,
 qua = 10, standardize = TRUE
)
```
## End(Not run)

WH\_2d\_Kohonen\_maps *Batch Kohonen self-organizing 2d maps for histogram-valued data*

## Description

The function implements a Batch Kohonen self-organizing 2d maps algorithm for histogram-valued data.

## Usage

```
WH_2d_Kohonen_maps(
  x,
  net = list(xdim = 4, ydim = 3, topo = c("rectangular")),
 kern.param = 2,
 TMAX = 2,
 Tmin = 0.2,
 niter = 30,
  repetitions = 5,
  simplify = FALSE,
  qua = 10,
  standardize = FALSE,
  verbose = FALSE
)
```
# Arguments

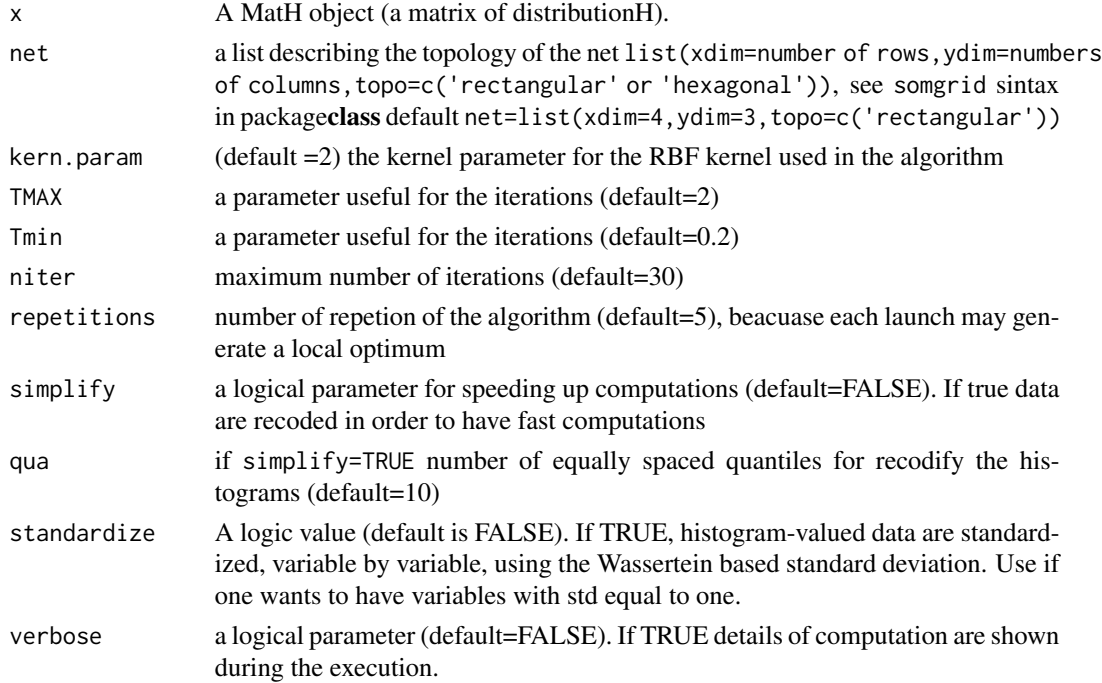

#### Details

An extension of Batch Self Organised Map (BSOM) is here proposed for histogram data. These kind of data have been defined in the context of symbolic data analysis. The BSOM cost function is then based on a distance function: the L2 Wasserstein distance. This distance has been widely proposed in several techniques of analysis (clustering, regression) when input data are expressed by distributions (empirical by histograms or theoretical by probability distributions). The peculiarity of such distance is to be an Euclidean distance between quantile functions so that all the properties proved for L2 distances are verified again. An adaptative versions of BSOM is also introduced considering an automatic system of weights in the cost function in order to take into account the different effect of the several variables in the Self-Organised Map grid.

#### Value

a list with the results of the Batch Kohonen map

#### **Slots**

- solution A list.Returns the best solution among the repetitionsetitions, i.e. the one having the minimum sum of squares criterion.
- solution\$MAP The map topology.
- solution\$IDX A vector. The clusters at which the objects are assigned.
- solution\$cardinality A vector. The cardinality of each final cluster.
- solution\$proto A MatH object with the description of centers.
- solution\$Crit A number. The criterion (Sum od square deviation from the centers) value at the end of the run.
- quality A number. The percentage of Sum of square deviation explained by the model. (The higher the better)

#### References

Irpino A, Verde R, De Carvalho FAT (2012). Batch self organizing maps for interval and histogram data. In: Proceedings of COMPSTAT 2012. p. 143-154, ISI/IASC, ISBN: 978-90-73592-32-2

```
## Not run:
results <- WH_2d_Kohonen_maps(
 x = BLOOD,
 net = list(xdim = 2, ydim = 3, topo = c("rectangular")),
 repetitions = 2, simplify = TRUE,
 qua = 10, standardize = TRUE
\mathcal{L}## End(Not run)
```
<span id="page-72-0"></span>WH\_adaptive.kmeans *K-means of a dataset of histogram-valued data using adaptive Wasserstein distances*

# Description

The function implements the k-means using adaptive distance for a set of histogram-valued data.

# Usage

```
WH_adaptive.kmeans(
  x,
 k,
  schema = 1,
  init,
  rep,
  simplify = FALSE,
  qua = 10,
  standardize = FALSE,
 weight.sys = "PROD",
  theta = 2,
  init.weights = "EQUAL",
  verbose = FALSE
)
```
# Arguments

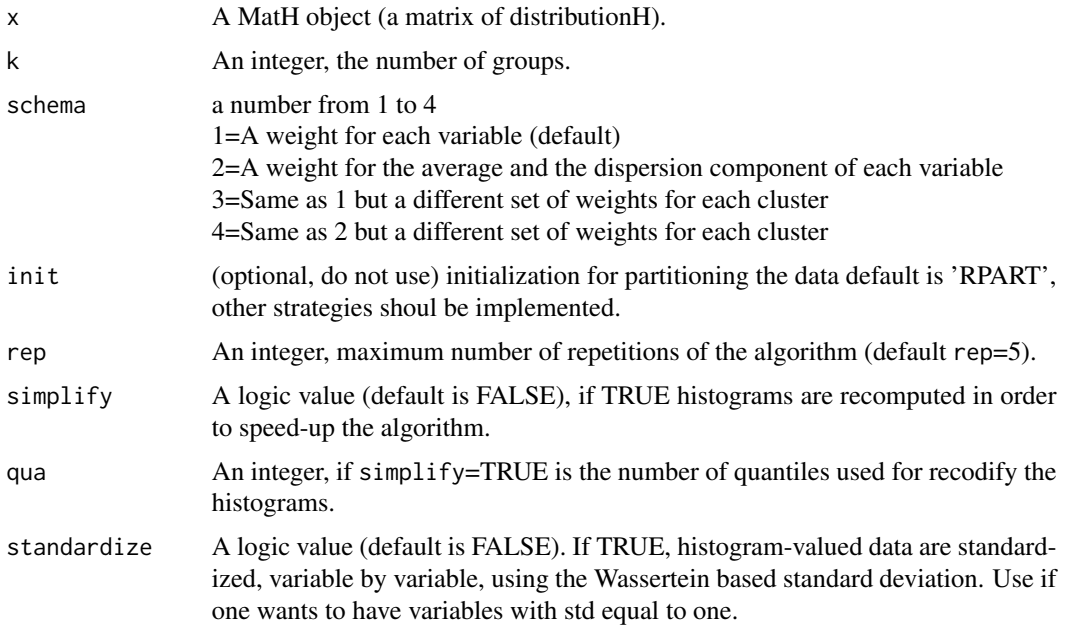

<span id="page-73-0"></span>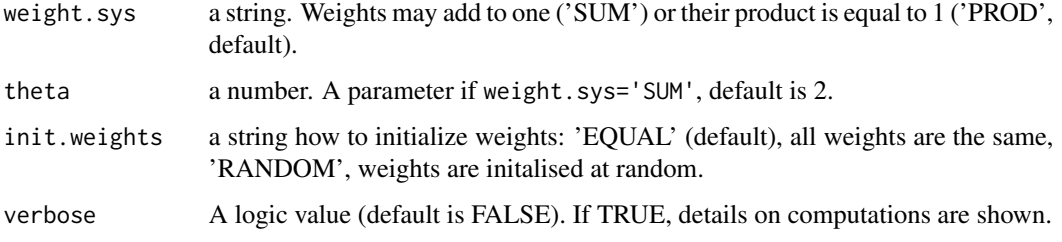

#### Value

a list with the results of the k-means of the set of Histogram-valued data x into k cluster.

#### **Slots**

- solution A list.Returns the best solution among the repetitions, i.e. the one having the minimum sum of squares criterion.
- solution\$IDX A vector. The clusters at which the objects are assigned.
- solution\$cardinality A vector. The cardinality of each final cluster.
- solution\$centers A MatH object with the description of centers.
- solution\$Crit A number. The criterion (Sum od square deviation from the centers) value at the end of the run.
- quality A number. The percentage of Sum of square deviation explained by the model. (The higher the better)

#### References

Irpino A., Rosanna V., De Carvalho F.A.T. (2014). Dynamic clustering of histogram data based on adaptive squared Wasserstein distances. EXPERT SYSTEMS WITH APPLICATIONS, vol. 41, p. 3351-3366, ISSN: 0957-4174, doi: http://dx.doi.org/10.1016/j.eswa.2013.12.001

# Examples

results  $\leq$  WH\_adaptive.kmeans(x = BLOOD, k = 2, rep = 10, simplify = TRUE, qua = 10, standardize = TRUE)

WH\_adaptive\_fcmeans *Fuzzy c-means with adaptive distances for histogram-valued data*

#### Description

Fuzzy c-means of a dataset of histogram-valued data using different adaptive distances based on the L2 Wasserstein metric.

# Usage

```
WH_adaptive_fcmeans(
  x,
 k = 5,
 schema,
 m = 1.6,
  rep,
  simplify = FALSE,
  qua = 10,
  standardize = FALSE,
  init.weights = "EQUAL",
 weight.sys = "PROD",
  theta = 2,
  verbose = FALSE
)
```
# Arguments

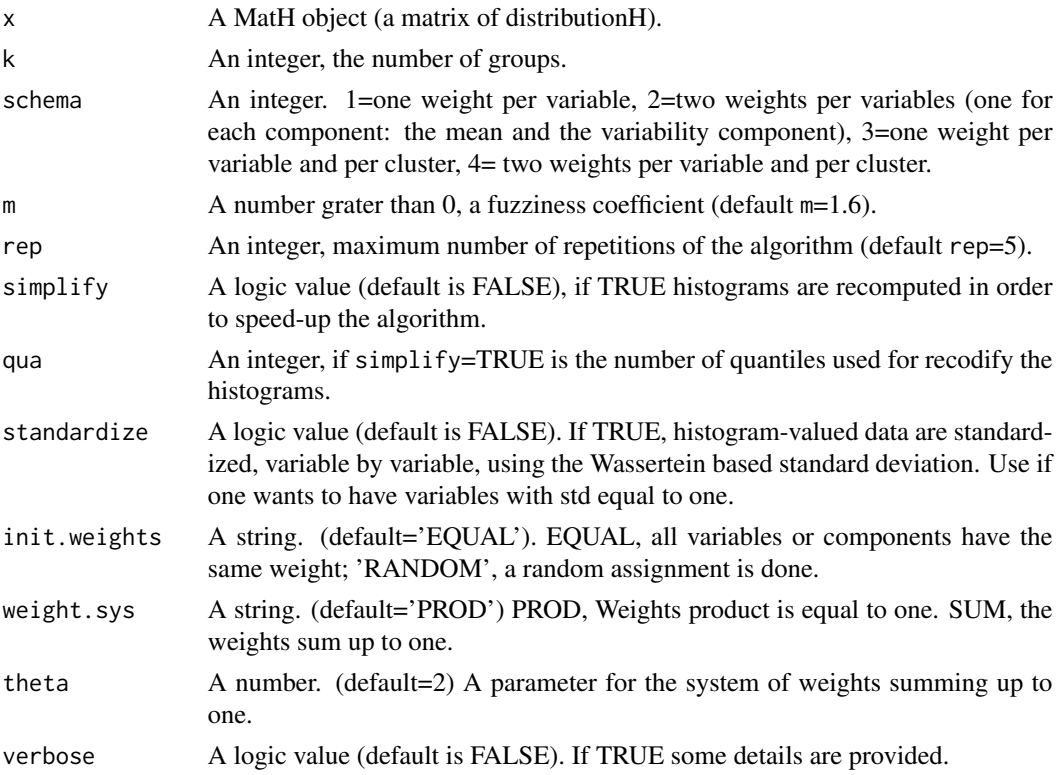

# Value

The results of the fuzzy c-means of the set of Histogram-valued data x into k cluster.

solution A list.Returns the best solution among the repetitions, i.e. the ona having the minimum sum of squares deviation.

<span id="page-75-0"></span>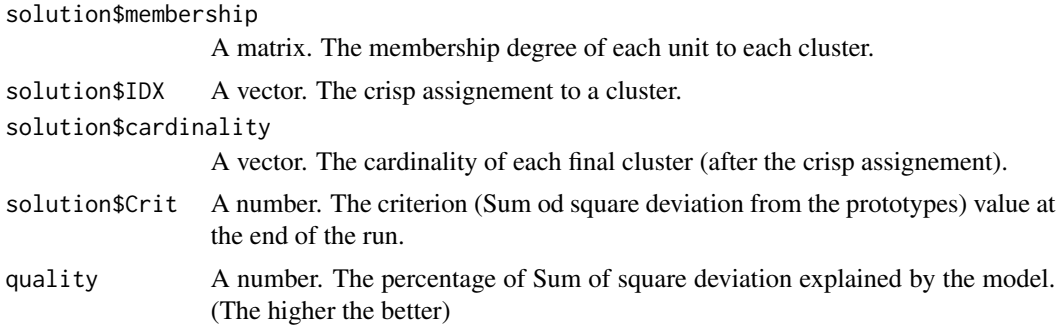

# Examples

```
results <- WH_adaptive_fcmeans(
  x = BLOOD, k = 2, schema = 4, m = 1.5, rep = 3, simplify = TRUE,
  qua = 10, standardize = TRUE, init.weights = "EQUAL", weight.sys = "PROD"
\mathcal{L}
```
WH\_fcmeans *Fuzzy c-means of a dataset of histogram-valued data*

# Description

The function implements the fuzzy c-means for a set of histogram-valued data.

# Usage

WH\_fcmeans(x, k, m = 1.6, rep, simplify = FALSE, qua = 10, standardize = FALSE)

#### Arguments

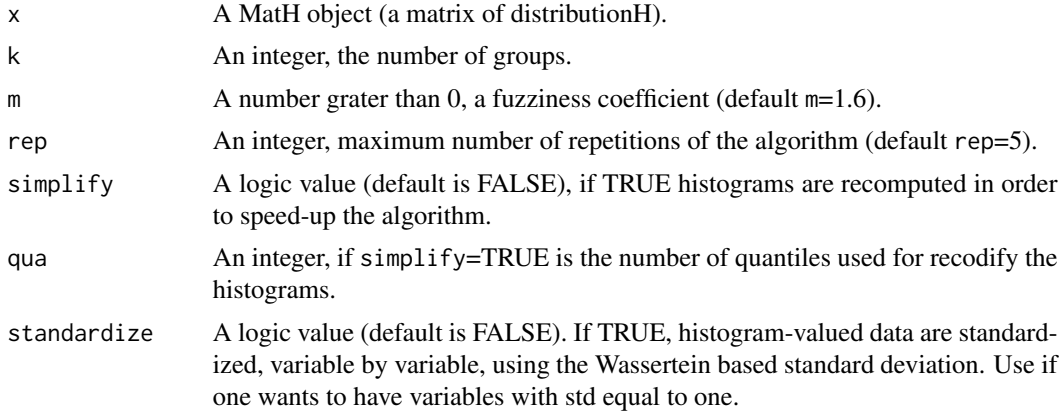

#### Value

a list with the results of the fuzzy c-means of the set of Histogram-valued data x into k cluster.

#### <span id="page-76-0"></span>Slots

- solution A list.Returns the best solution among the repetitions, i.e. the one having the minimum sum of squares deviation.
- solution\$membership A matrix. The membership degree of each unit to each cluster.
- solution\$IDX A vector. The crisp assignement to a cluster.
- solution \$cardinality A vector. The cardinality of each final cluster (after the crisp assignement).
- solution\$Crit A number. The criterion (Sum of square deviation from the prototypes) value at the end of the run.
- quality A number. The percentage of Sum of square deviation explained by the model. (The higher the better)

# Examples

results  $\leq$  WH\_fcmeans(x = BLOOD, k = 2, m = 1.5, rep = 10,  $simplify = TRUE, qua = 10, standardize = TRUE)$ 

WH\_hclust *Hierarchical clustering of histogram data*

# Description

The function implements a Hierarchical clustering for a set of histogram-valued data, based on the L2 Wassertein distance. Extends the hclust function of the stat package.

#### Usage

```
WH_hclust(
  x,
  simplify = FALSE,
  qua = 10,
  standardize = FALSE,
 distance = "WDIST",
 method = "complete"
```
#### )

#### Arguments

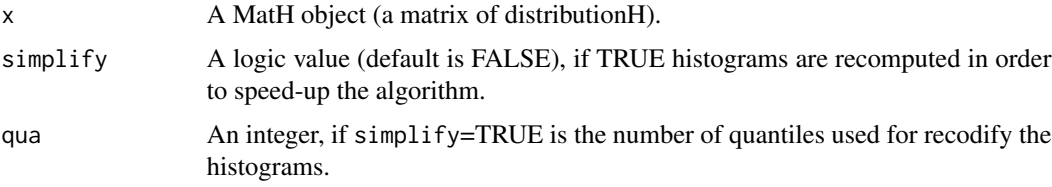

<span id="page-77-0"></span>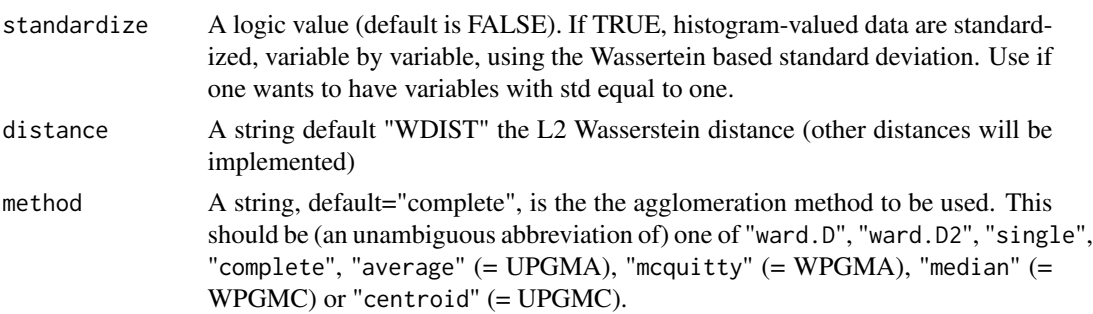

#### Value

An object of class hclust which describes the tree produced by the clustering process.

#### References

Irpino A., Verde R. (2006). A new Wasserstein based distance for the hierarchical clustering of histogram symbolic data. In: Batanjeli et al. Data Science and Classification, IFCS 2006. p. 185-192, BERLIN:Springer, ISBN: 3-540-34415-2

#### See Also

[hclust](#page-0-0) of stat package for further details.

#### Examples

```
results <- WH_hclust(x = BLOOD, simplify = TRUE, method = "complete")
plot(results) # it plots the dendrogram
cutree(results, k = 5) # it returns the labels for 5 clusters
```
WH\_kmeans *K-means of a dataset of histogram-valued data*

# Description

The function implements the k-means for a set of histogram-valued data.

#### Usage

```
WH_kmeans(
  x,
  k,
  rep = 5.
  simplify = FALSE,
  qua = 10,
  standardize = FALSE,
  verbose = FALSE
)
```
## WH\_kmeans 79

#### Arguments

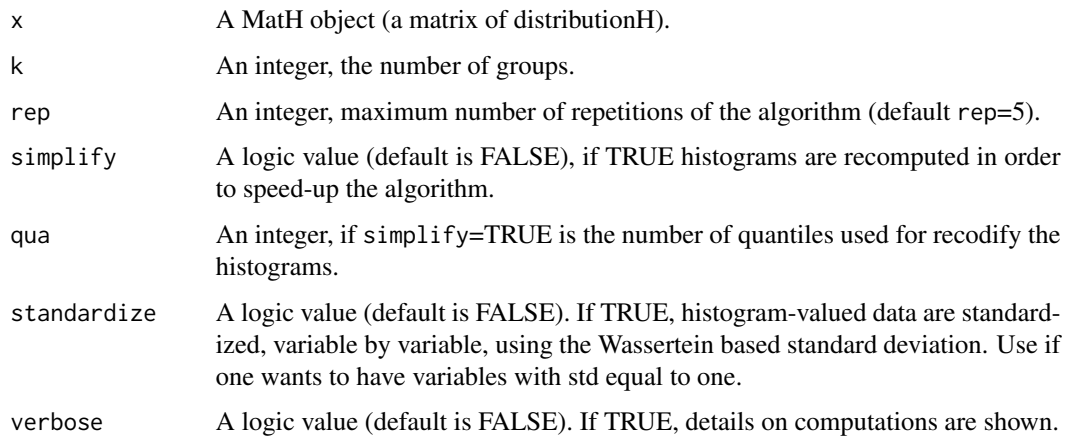

#### Value

a list with the results of the k-means of the set of Histogram-valued data x into k cluster.

#### Slots

- solution A list.Returns the best solution among the repetitions, i.e. the one having the minimum sum of squares criterion.
- solution\$IDX A vector. The clusters at which the objects are assigned.
- solution\$cardinality A vector. The cardinality of each final cluster.
- solution\$centers A MatH object with the description of centers.
- solution\$Crit A number. The criterion (Sum od square deviation from the centers) value at the end of the run.
- quality A number. The percentage of Sum of square deviation explained by the model. (The higher the better)

## References

Irpino A., Verde R., Lechevallier Y. (2006). Dynamic clustering of histograms using Wasserstein metric. In: Rizzi A., Vichi M.. COMPSTAT 2006 - Advances in computational statistics. p. 869- 876, Heidelberg:Physica-Verlag

#### Examples

```
results <- WH_kmeans(
  x = BLOOD, k = 2, rep = 10, simplify = TRUE,qua = 10, standardize = TRUE, verbose = TRUE
\mathcal{L}
```
<span id="page-79-0"></span>

# Description

The function extracts the L2 Wasserstein distance matrix from a MatH object.

#### Usage

```
WH_MAT_DIST(x, simplify = FALSE, qua = 10, standardize = FALSE)
```
## Arguments

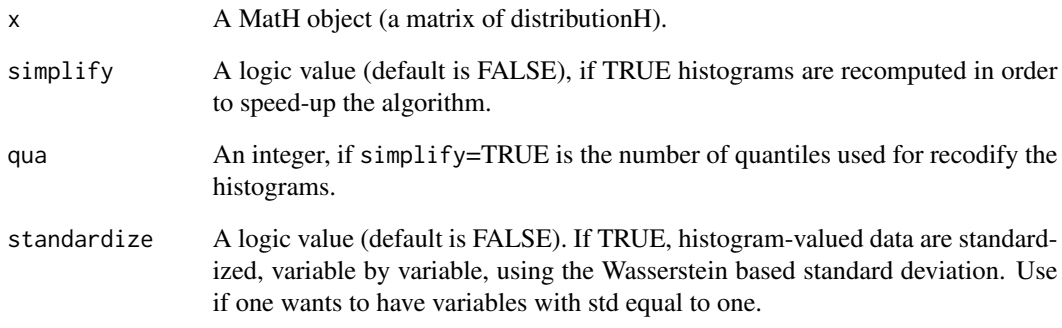

# Value

A matrix of squared L2 distances.

# References

Irpino A., Verde R. (2006). A new Wasserstein based distance for the hierarchical clustering of histogram symbolic data. In: Batanjeli et al. Data Science and Classification, IFCS 2006. p. 185-192, BERLIN:Springer, ISBN: 3-540-34415-2

# Examples

 $DMAT < - WH_MAT_DIST(x = BLOOD, simplify = TRUE)$ 

# Description

This method overrides the "[" operator for a matH object.

# Usage

## S4 method for signature 'MatH'  $x[i, j, ..., drop = TRUE]$ 

# Arguments

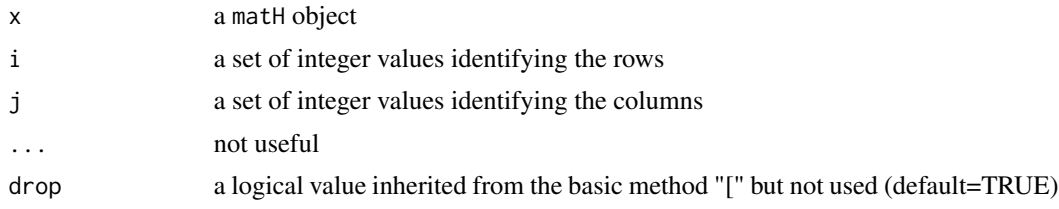

# Value

A matH object

# Examples

D <- BLOOD # the BLOOD dataset  $SUB\_D \leftarrow BLOOD[C(1, 2, 5), c(1, 2)]$ 

# <span id="page-80-0"></span> $\lbrack$  81

# **Index**

∗ classes distributionH-class, [14](#page-13-0) MatH-class, [30](#page-29-0) ∗ distribution checkEmptyBins, [9](#page-8-0) compP, [11](#page-10-0) crwtransform, [12](#page-11-0) dotpW, [16](#page-15-0) is.registeredMH, [28](#page-27-0) kurtH, [29](#page-28-0) meanH, [31](#page-30-0) register, [39](#page-38-0) registerMH, [40](#page-39-0) skewH, [45](#page-44-0) stdH, [46](#page-45-0) WassSqDistH, [49](#page-48-0) ∗ package HistDAWass-package, [4](#page-3-0) \*,distributionH,distributionH-method *(*\*-methods*)*, [5](#page-4-0) \*,distributionH,numeric-method *(*\*-methods*)*, [5](#page-4-0) \*,numeric,distributionH-method *(*\*-methods*)*, [5](#page-4-0) \*-methods, [5](#page-4-0) +, [6](#page-5-0) +,distributionH,distributionH-method *(*+*)*, [6](#page-5-0) +,distributionH,numeric-method *(*+*)*, [6](#page-5-0) +,numeric,distributionH-method *(*+*)*, [6](#page-5-0) -,distributionH,distributionH-method *(*minus*)*, [32](#page-31-0) -,distributionH,numeric-method *(*minus*)*, [32](#page-31-0) -,numeric,distributionH-method *(*minus*)*, [32](#page-31-0) [, [81](#page-80-0) [,MatH,ANY,ANY,ANY-method *(*[*)*, [81](#page-80-0) [,MatH-method *(*[*)*, [81](#page-80-0)

Age\_Pyramids\_2014, [6](#page-5-0) Agronomique, [7](#page-6-0) BLOOD, [7](#page-6-0) BloodBRITO, [8](#page-7-0) Center.cell.MatH, [8](#page-7-0) Center.cell.MatH,MatH-method *(*Center.cell.MatH*)*, [8](#page-7-0) checkEmptyBins, [9](#page-8-0) checkEmptyBins,distributionH-method *(*checkEmptyBins*)*, [9](#page-8-0) China\_Month, [10](#page-9-0) China\_Seas, [10](#page-9-0) compP, [11](#page-10-0) compP,distributionH,numeric-method *(*compP*)*, [11](#page-10-0) compP,distributionH-method *(*compP*)*, [11](#page-10-0) compQ, [11](#page-10-0) compQ,distributionH,numeric-method *(*compQ*)*, [11](#page-10-0) compQ,distributionH-method *(*compQ*)*, [11](#page-10-0) crwtransform, [12](#page-11-0) crwtransform,distributionH-method *(*crwtransform*)*, [12](#page-11-0) data2hist, [13,](#page-12-0) *[18](#page-17-0)*, *[44](#page-43-0)* distributionH *(*distributionH-class*)*, [14](#page-13-0) distributionH-class, [14](#page-13-0) dotpW, [16](#page-15-0) dotpW,distributionH,distributionH-method *(*dotpW*)*, [16](#page-15-0) dotpW,distributionH,numeric-method *(*dotpW*)*, [16](#page-15-0) dotpW,distributionH-method *(*dotpW*)*, [16](#page-15-0) dotpW,numeric,distributionH-method *(*dotpW*)*, [16](#page-15-0) DouglasPeucker, [17,](#page-16-0) *[44](#page-43-0)*

get.cell.MatH, [18](#page-17-0)

#### INDEX  $83$

get.cell.MatH,MatH,numeric,numeric-method *(*get.cell.MatH*)*, [18](#page-17-0) get.cell.MatH,MatH-method *(*get.cell.MatH*)*, [18](#page-17-0) get.distr, [18](#page-17-0) get.distr,distributionH-method *(*get.distr*)*, [18](#page-17-0) get.histo, [19](#page-18-0) get.histo,distributionH-method *(*get.histo*)*, [19](#page-18-0) get.m, [20](#page-19-0) get.m,distributionH-method *(*get.m*)*, [20](#page-19-0) get.MatH.main.info, [20](#page-19-0) get.MatH.main.info,MatH-method *(*get.MatH.main.info*)*, [20](#page-19-0) get.MatH.ncols, [21](#page-20-0) get.MatH.ncols,MatH-method *(*get.MatH.ncols*)*, [21](#page-20-0) get.MatH.nrows, [21](#page-20-0) get.MatH.nrows,MatH-method *(*get.MatH.nrows*)*, [21](#page-20-0) get.MatH.rownames, [22](#page-21-0) get.MatH.rownames,MatH-method *(*get.MatH.rownames*)*, [22](#page-21-0) get.MatH.stats, [22](#page-21-0) get.MatH.stats,MatH-method *(*get.MatH.stats*)*, [22](#page-21-0) get.MatH.varnames, [24](#page-23-0) get.MatH.varnames,MatH-method *(*get.MatH.varnames*)*, [24](#page-23-0) get.s, [24](#page-23-0) get.s,distributionH-method *(*get.s*)*, [24](#page-23-0)

```
hclust, 78
hist, 14
HistDAWass (HistDAWass-package), 4
HistDAWass-package, 4
histogram, 14
HTS (HTS-class), 25
HTS-class, 25
HTS.exponential.smoothing, 25
HTS.moving.averages, 26
HTS.predict.knn, 27
```
initialize,distributionH-method *(*distributionH-class*)*, [14](#page-13-0) initialize,HTS-method *(*HTS-class*)*, [25](#page-24-0) initialize,MatH-method *(*MatH-class*)*, [30](#page-29-0)

initialize,TdistributionH-method *(*TdistributionH-class*)*, [48](#page-47-0) initialize,TMatH-method *(*TMatH-class*)*, [48](#page-47-0) is.registeredMH, [28](#page-27-0) is.registeredMH,MatH-method *(*is.registeredMH*)*, [28](#page-27-0) kurtH, [29](#page-28-0) kurtH,distributionH-method *(*kurtH*)*, [29](#page-28-0) MatH *(*MatH-class*)*, [30](#page-29-0) MatH-class, [30](#page-29-0) meanH, *[15](#page-14-0)*, [31](#page-30-0) meanH,distributionH-method *(*meanH*)*, [31](#page-30-0) minus, [32](#page-31-0) OzoneFull, [33](#page-32-0) OzoneH, [33](#page-32-0) plot,distributionH-method *(*plot-distributionH*)*, [34](#page-33-0) plot,HTS-method *(*plot-HTS*)*, [34](#page-33-0) plot,MatH-method *(*plot-MatH*)*, [35](#page-34-0) plot,TdistributionH-method *(*plot-TdistributionH*)*, [36](#page-35-0) plot-distributionH, [34](#page-33-0) plot-HTS, [34](#page-33-0) plot-MatH, [35](#page-34-0) plot-TdistributionH, [36](#page-35-0) plot\_errors, [38](#page-37-0) plotPredVsObs, [37](#page-36-0) register, [39](#page-38-0) register,distributionH,distributionH-method *(*register*)*, [39](#page-38-0) register,distributionH-method *(*register*)*, [39](#page-38-0) registerMH, [40](#page-39-0) registerMH,MatH-method *(*registerMH*)*, [40](#page-39-0) RetHTS, [41](#page-40-0) rQQ, [42](#page-41-0) rQQ,distributionH,distributionH-method *(*rQQ*)*, [42](#page-41-0) rQQ,distributionH-method *(*rQQ*)*, [42](#page-41-0)

set.cell.MatH, [43](#page-42-0) set.cell.MatH,distributionH,MatH,numeric,numeric-method *(*set.cell.MatH*)*, [43](#page-42-0)

```
set.cell.MatH,MatH-method
        (set.cell.MatH), 43
ShortestDistance, 43
show, 44
show,distributionH-method (show), 44
show,MatH-method (show-MatH), 44
show-MatH, 44
skewH, 45
skewH,distributionH-method (skewH), 45
stations_coordinates, 46
stdH, 15, 46
stdH,distributionH-method (stdH), 46
subsetHTS, 47
subsetHTS,HTS,numeric,numeric-method
        (subsetHTS), 47
TdistributionH (TdistributionH-class),
        48
TdistributionH-class, 48
TMatH (TMatH-class), 48
TMatH-class, 48
WassSqDistH, 49
WassSqDistH,distributionH,distributionH-method
        (WassSqDistH), 49
WassSqDistH,distributionH-method
        (WassSqDistH), 49
WH.1d.PCA, 50
51
WH.bind,MatH,MatH-method (WH.bind), 51
WH.bind,MatH-method (WH.bind), 51
WH.bind.col, 52, 52
WH.bind.col,MatH,MatH-method
        (WH.bind.col), 52
WH.bind.col,MatH-method (WH.bind.col),
        52
WH.bind.row, 52, 53
WH.bind.row,MatH,MatH-method
        (WH.bind.row), 53
WH.bind.row,MatH-method (WH.bind.row),
        53
WH.correlation, 54
WH.correlation, MatH-method
        (WH.correlation), 54
WH.correlation2, 55
WH.correlation2,MatH,MatH-method
        (WH.correlation2), 55
WH.correlation2,MatH-method
        (WH.correlation2), 55
```

```
56
WH.mat.prod,MatH,MatH-method
      (WH.mat.prod), 56
WH.mat.prod,MatH-method (WH.mat.prod),
       56
56
WH.mat.sum, MatH, MatH-method
       (WH.mat.sum), 56
WH.mat.sum,MatH-method (WH.mat.sum), 56
WH.MultiplePCA, 57
WH.plot_multiple_indivs, 58
59
60
61
WH.regression.two.components.predict,
       62
63
WH.SSQ,MatH-method (WH.SSQ), 63
WH.SSQ2, 64
WH.SSQ2,MatH,MatH-method (WH.SSQ2), 64
WH.SSQ2,MatH-method (WH.SSQ2), 64
65
WH.var.covar,MatH-method
       (WH.var.covar), 65
66
WH.var.covar2, MatH, MatH-method
       (WH.var.covar2), 66
WH.var.covar2,MatH-method
      (WH.var.covar2), 66
67
WH.vec.mean,MatH-method (WH.vec.mean),
      67
67
WH.vec.sum,MatH-method (WH.vec.sum), 67
WH_2d_Adaptive_Kohonen_maps, 68
WH_2d_Kohonen_maps, 71
73
WH_adaptive_fcmeans, 74
WH_fcmeans, 76
WH_hclust, 77
WH_kmeans, 78
WH_MAT_DIST, 80
```